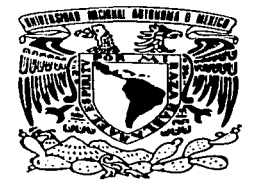

UNIVERSIDAD NACIONAL MÉXICO **AUTÓNOMA** D E

**Facultad de Estudios Superiores Zaragoza** 

Algoritmos Computarizados para la Estimación de los Parámetros de la Función de Crecimiento de von Bertalanffy y su Aplicación a Datos Biológico-Pesqueros.

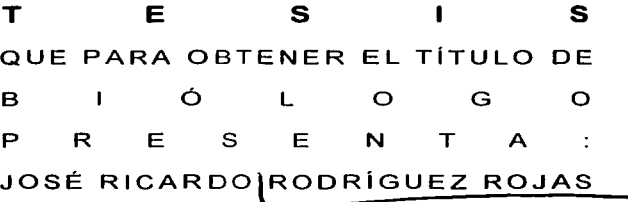

FES ZARAGOZA

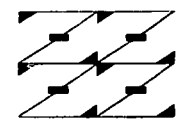

**LO HUMANO** EJE NUESTRA REFLEXION

**Director de Tesis** Dr. Isaias H. Salgado Ugarte

México D. F.

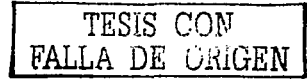

2003

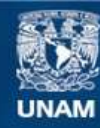

Universidad Nacional Autónoma de México

**UNAM – Dirección General de Bibliotecas Tesis Digitales Restricciones de uso**

## **DERECHOS RESERVADOS © PROHIBIDA SU REPRODUCCIÓN TOTAL O PARCIAL**

Todo el material contenido en esta tesis esta protegido por la Ley Federal del Derecho de Autor (LFDA) de los Estados Unidos Mexicanos (México).

**Biblioteca Central** 

Dirección General de Bibliotecas de la UNAM

El uso de imágenes, fragmentos de videos, y demás material que sea objeto de protección de los derechos de autor, será exclusivamente para fines educativos e informativos y deberá citar la fuente donde la obtuvo mencionando el autor o autores. Cualquier uso distinto como el lucro, reproducción, edición o modificación, será perseguido y sancionado por el respectivo titular de los Derechos de Autor.

Esta Tesis está dedicada a mi Familia:

II mis Padres por su apoyo incondicional en todo momento de mi vida. Gracias por confiar en mi y regalarme la oportunidad de tener una formación profesional.

II Qiliana. Rocío y Qizbeth, ya que juntos nos hemos apogado y seguramente lograremos realizar todas muestras metas.

TESIS COM FALLA DE UNIGEN

## **Agradecimientos**

Agradezco a la Universidad Nacional Autónoma de México por brindarme, a través de la Facultad de Estudios Superiores Zaragoza, una sólida formación académica y profesional.

De manera muy especial agradezco al Dr. lsaias H. Salgado Ugarte su asesoría y apoyo brindado en todo momento para la realización de este trabajo.

A los Maestros en Ciencias Armando Cervantes Sandoval y Patricia Rivera García por su ayuda y sugerencias para enriquecer y perfeccionar el escrito.

Al Dr. José Luis Gómez Márquez le agradezco el haberme brindado, a través de sus escritos y de manera personal, las bases matemáticas para la realización de esta tesis.

Al Biólogo Luis Samuel Campos Lince le agradezco sus criticas constructivas y sugerencias en este trabajo que sin duda ayudaron a mejorarlo.

Son muchas las personas que han contribuido, deliberadamente o no, a mi formación tanto profesional como personal, estas lineas están dedicadas a todas ellas.

TESIS CON  $FALLA$  in  $UnU$  $EN$ 

## Índice

 $\ddot{\phantom{a}}$ 

## Página

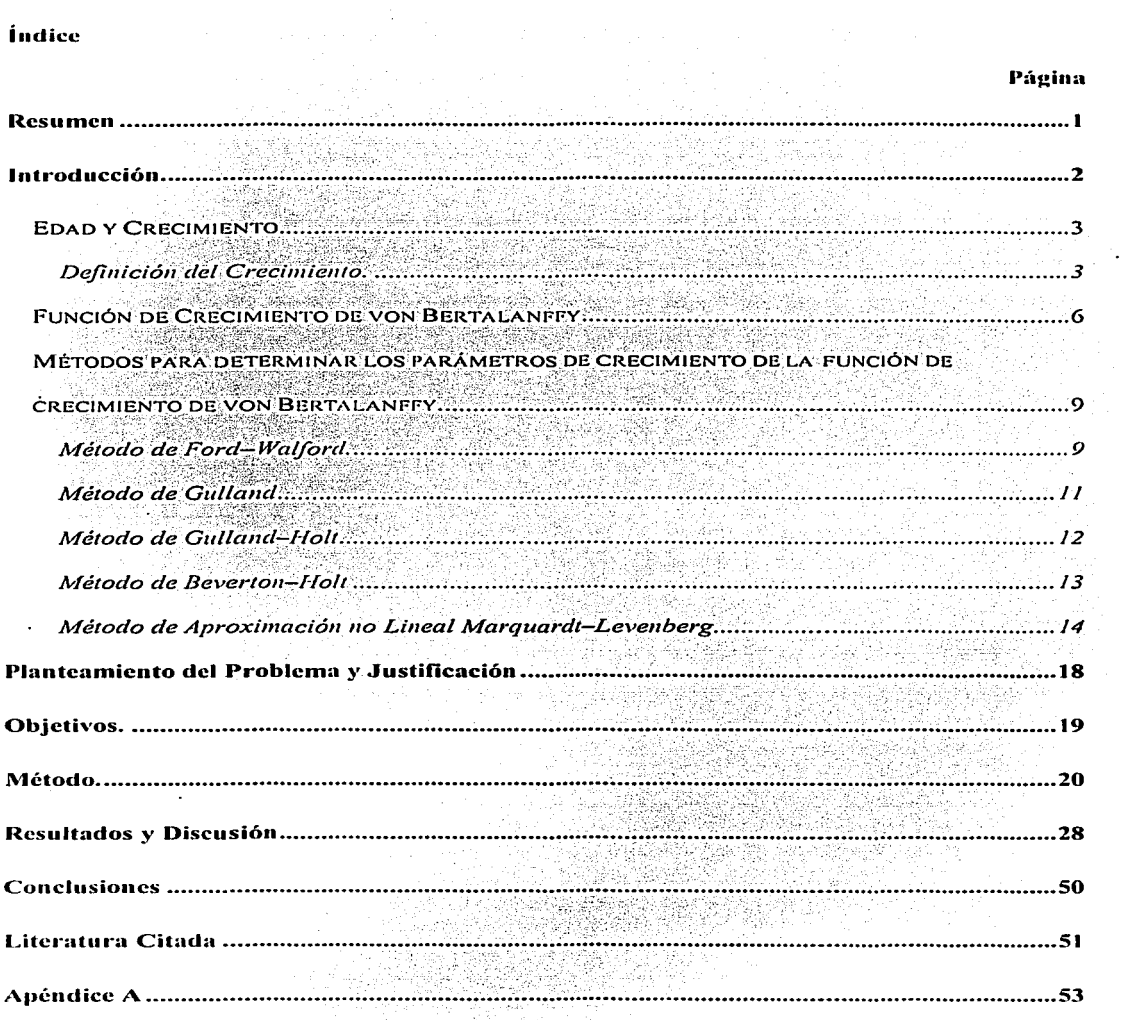

 $\boldsymbol{D}$ 

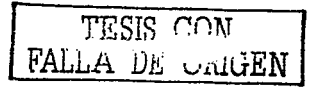

## **Resumen**

Uno de los parámetros poblacionales que más información da a los estudios de dinámica poblacional es el de crecimiento. Los estudios relacionados con la determinación de la edad y su velocidad de crecimiento proporcionan datos de biología de la especie y en forma directa permiten medir: disponibilidad y composición de la población en una zona determinada, efectos del crecimiento sobre la variación de densidad de la población, grados óptimos de captura y conocimiento sobre el efecto de las condiciones ambientales en la población. Uno de los modelos matemáticos de crecimiento más utilizados en Biología Pesquera es el de ven Bertalanffy. En este trabajo, se hizo una revisión de los métodos más utilizados para estimar sus parámetros y se desarrolló un paquete de cómputo que incluye procedimientos lineales (Ford-Walford. Gulland, Gulland-Holt y Beverton y Holt) así como no lineales (por algoritmo de Levenberg-Marquardt) que incluyen valores medios de longitud por grupo de edad. Este último procedimiento de regresión constituye un enfoque moderno y más completo para la estimación de los parámetros que además permite ponderar los datos por·la información de frecuencia por grupo de edad. Entre los resultados más importantes de ésta rutina (regresión no lineal) se incluyen la suma de residuales al cuadrado y la matriz de varianza-covarianza, valores que pueden utilizarse en pruebas estadísticas multivariadas y de máxima verosimilitud posteriores.

Estos procedimientos se probaron con datos publicados en la literatura. sobre todo con los obtenidos con el "suzuki" (Lateolabrax japonicus) y en todos los casos los resultados fueron iguales a los reportados por otros investigadores, quienes utilizaron diversos programas computarizados.

El paquete que se desarrolló es una contribución para los investigadores de pesquerías hispanoparlantes y reúne en un solo ambiente, los procedimientos más importantes para estimar los parámetros de la FCVB.

En lo concerniente a la regresión no lineal, el programa es fácilmente modificable para que en una futura versión se puedan ajustar otros modelos tales como Gompertz ó Logístico.

Este conjunto de métodos representa una herramienta muy útil para el estudio del crecimiento de especies ícticas y otros organismos acuáticos, explotados o no.

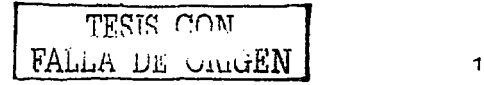

## **Introducción.**

Según Royce (1972) la dinámica poblacional es el estudio de una población vista como una unidad activa. es decir, es el estudio de los cambios que se dan en una población a través del tiempo en los aspectos de natalidad, mortalidad, reclutamiento y crecimiento, y es a partir de estos estudios que se pueden establecer criterios de explotación de un recurso pesquero. Los factores vitales que gobiernan la dinámica poblacional y que determinan la productividad de las mismas son; el reclutamiento. la sobrevivencia. la mortalidad y el crecimiento, a los cuales llama factores de la producción. El estudio integral de los parámetros mencionados conduce a entender el comportamiento de una población.

Los datos sobre la edad junto con los de longitud y peso. pueden dar información sobre la composición de un stock sobre su madurez, longevidad, mortalidad, crecimiento y producción (Ricker, 1975). Los estudios de crecimiento se pueden relacionar con otros factores que afecten a la población para ofrecer una gran cantidad de información. Saetersdal (1966) comenta que una alta intensidad pesquera afecta el tamaño de los peces, ya que si ésta se efectúa en los peces pequeños no se aprovecha su potencial de crecimiento; esto quiere decir que si los peces son capturados cuando están muy pequeños existe una alta presión de selección que ocasiona que la talla de primera madurez se vea disminuida, por lo tanto el número de individuos que alcanzan una talla mayor disminuirá, reduciéndose así la producción del stock de una manera general. Un buen estudio de crecimiento detectará este problema, ayudando a determinar las pautas que regirán el manejo de la pesquería.

Los estudios de crecimiento también pueden servir para establecer fenómenos de densodependencia, stress y disminución de la talla debido a la densidad. En acuacultura estos estudios pueden dar información sobre el grado de adaptabilidad que pueden tener algunas especies en un cuerpo de agua determinado (Medina, 1979). En algunos casos se utilizan estudios de crecimiento para dar una medida cuantitativa en trabajos cuyo objetivo es determinar la cantidad y calidad del alimento (González. 1986), ya que un aumento en la disponibilidad éste último produce aceleración en la tasa de crecimiento. desarrollo temprano de la madurez y aumento en la fecundidad de los individuos.

Los estudios comparativos tanto de crecimiento como dé los otros parámetros de la dinámica poblacional pueden servir como criterios para determinar si dos noblaciones pertenecen a un mismo stock. La realización de estudios comparativos de este tipo, puede dar una apreciación del incremento en la competencia tanto intra como intercspecífica, pues hay una relación directa entre la cantidad de recursos y el nivel de competencia (González. 1986).

En el caso de los estudios de crecimiento encaminados a establecer criterios de regulación de una pesquería. la información que se obtiene es amplia y comprende por ejemplo:

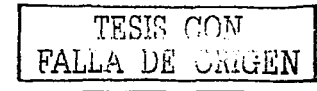

la talla máxima hipotética alcanzada por los individuos, su constante de crecimiento, siendo estos dos parámetros los que aparecen en el modelo de Bertalanffy, talla mínima de cantura talla de primera madurez, relación talla-peso. factor de condición, talla máxima de explotación etc.

#### **Edad** *y* **Crecimiento**

Gómez (1994) menciona que el crecimiento es un parámetro básico para el análisis de las pesquerías, ya que implica el incremento en biomasa de la población y para su determinación es importante establecer la edad de los organismos. La ecuación de crecimiento permite incorporar sus constantes a modelos de rendimiento y evaluación pesquera.

Ya que el crecimiento es considerado como un proceso de incremento gradual o de desarrollo progresivo con el tiempo en tamaño o peso del organismo, se puede medir por el cambio en longitud o peso de un pez individual y su estudio es esencial para la aplicación de los modelos analíticos, ya que consiste en estimar la relación que existe entre la talla de los peces y su edad, teniendo como objetivo estimar la talla media de los peces de cada edad.

El conocimiento de la edad del pez es una característica biológica importante que proporciona información muy útil durante el desarrollo temprano de una pesquería comercial. Los peces que viven durante largo tiempo normalmente proveen gran rendimiento al comienzo de una pesqueria debido a la baja pesca de las clases de edad más altas (Hilborn y Walters, 1992). Es importante realizar la determinación de la edad. ya que a partir de ésta se puede:

- 1) Definir la longevidad de las especies.
- 2) Identificar las clases anuales que componen un efectivo.
- 3) Determinar la edad de primera madurez sexual.
- 4) Determinar la edad de reclutamiento.

Y a través de una formulación matemátiqa adecuada se logra determinar:

- a) Las ganancias de biomasa utilizables.
- b) La composición de edades de la población.
- c) Las tasas de mortalidad y sobrevivencia.

#### Definición del Crecimiento.

Existen varias definiciones respecto al crecimiento de un organismo y todas están enfocadas hacia la construcción de tejido corporal (mediante la asimilación de alimento). lo que se traduce en un aumento en talla como en biomasa.

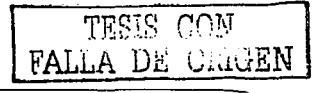

Brett, define el crecimiento como la ingestión de alimento, digestión, asimilación, gasto metabólico y excreción, y que termina en el depósito de material animal, Vasnetsov considera que el crecimiento de un pez resulta del consumo de alimento, su asimilación y la construcción del cuerpo del organismo, Janes establece que el crecimiento es el cambio de tamaño de un organismo viviente con la edad, Weatherley y Hill definen el crecimiento como el cambio en tamaño (peso, longitud, volumen) con el tiempo (autores citados en Gómez, 1994). Sin embargo, una definición más exacta es la citada por Royce (1972) que dice: "el crecimiento es la adición de material el cual es organizado totalmente dentro del organismo". En términos de equivalente de energía puede ser expresado como:

$$
\frac{\Delta W}{\Delta t} = R * T
$$

en el cual AW es el crecimiento, R la energía total obtenida de las raciones, y T la energía total expandida en el metabolismo durante una unidad de tiempo, lo que conlleva a que los peces presenten las siguientes características:

- Los peces no cesan de crecer, sino que su lasa de crecimiento disminuye hasta hacerse asintótica, donde presentan incrementos mínimos con relación al tiempo, por lo que se considera como crecimiento ilimitado.

- El crecimiento en peso de los peces se representa mediante una curva de carácter sigmoideo; (figura 1), mientras que en el crecimiento en longitud la curva es de carácter exponencial (figura 2).

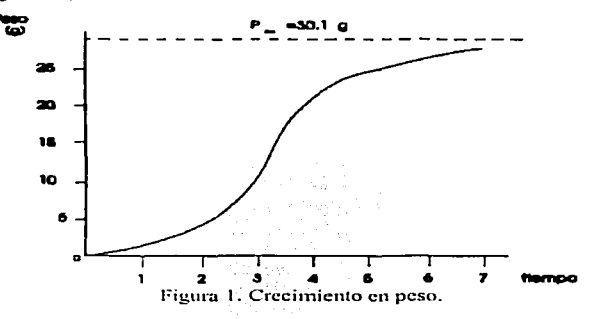

Determinar correctamente la edad de los animales acuáticos es una de las tareas más importantes en la biología pesquera. En casi todos los estudios biológicos de peces, moluscos y crustáceos se debe recurrir a esta capacidad, a tal punto que, la determinación de la edad es

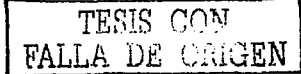

una parte central de todo trabajo de investigación dirigido hacia la explotación racional de los recursos pesqueros (Gómez, 1994).

Existen dos métodos para obtener la edad de los organismos:

- Directos, dentro de los que se considera:

i. La liberación y recuperación de peces marcados.

ii. Colocación de peces de edad conocida y/o tamaño en cuerpos de agua experimentales.

iii. Interpretación y conteo de capas periódicas depositadas en estructuras duras:

- a} Escamas
- b} Otolitos
- c} Opérculo y otros huesos.

-Indirectos, los cuales se basan en la distribución de frecuencia de tallas de una población de peces.

En los últimos años ha aumentado considerablemente el interés por los métodos basados en la talla para evaluar las poblaciones de peces. Esto se ha impulsado por al menos tres factores: los crecientes problemas que plantea la aplicación de los· métodos más conocidos basados en la edad, especialmente en las zonas tropicales, donde los peces no llevan marcas de nacimiento fáciles de descifrar en sus escamas u otolitos: el desarrollo de métodos mejorados para analizar los datos de talla, y la mayor disponibilidad de computadoras, que ponen al alcance de todos la capacidad de cálculo necesaria para aprovechar algunos de los nuevos métodos (Gulland y Rosenberg, 1992). Sparre y Venema (1992), sugieren que el mejor compromiso en la determinación de la edad de especies tropicales es el análisis de un gran número de datos de frecuencia de longitud y combinarlas con un número pequeño de lectura de anillos con base en estructuras duras.

Para el análisis de poblaciones conviene expresar el crecimiento en forma de una expresión matemática, una función que describa la relación que existe entre variables. Básicamente es la representación de cómo cambia una cantidad (por ejemplo la talla) al cambiar otra (por ejemplo el tiempo). El requisito básico es obtener una expresión que de el tamaño (en longitud o en peso) de un organismo a una edad determinada cualquiera; esa expresión debe estar acorde con los datos observados, debe ser coherente con el proceso biológico que intenta describir y debe tener una forma matemática que pueda ser incorporada con suficiente facilidad en expresiones utilizadas en el análisis de poblaciones, como la función de crecimiento logística, de Gompertz o de von Bertalanffy, entre otras (Gulland, 1971 ).

Desde el punto de vista biológico, describir el crecimiento de los peces por medio de expresiones matemáticas es un problema complejo que requiere identificar cada uno de los componentes que intervienen en el proceso. Los peces pueden desplegar un intervalo de tasas

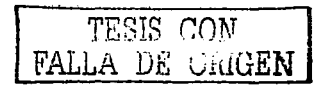

de crecimiento intraespecifico bajo diferentes condiciones ambientales. Por esta razón, el tamaño final del adulto no depende solamente de las características genéticas de la especie, sino que es la sinergia de todos los factores involucrados. Pauly (1991) determina que estos factores inciden en las tasas de anabolismo y catabolismo.

#### **Función de Crecimiento de von Bertalanffy**

En los peces, al igual que en todos los seres vivientes, el tamaño del cuerpo está estrechamente relacionado con la edad y a medida que pasa el tiempo los peces van aumentando de tamaño al mismo tiempo que aumentan la edad. Como se aprecia en la figura 2, este cambio o aumento de tamaño no es constante a lo largo de toda la vida del pez.

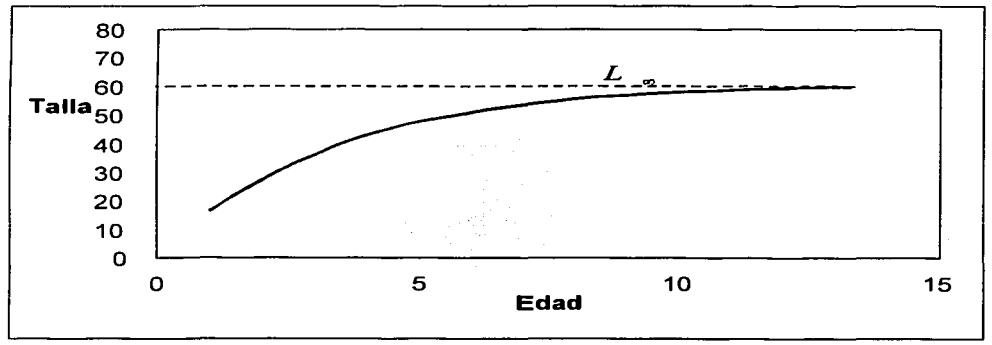

Figura 2. Curva de Crecimiento del modelo de von Bertalanffy.

En biología pesquera la mayoría de los análisis están más directamente interesados en las tasas de crecimiento, es decir en el aumento de longitud o en peso por unidad de tiempo, más que en el tamaño en diferentes edades; debido a que muchos problemas que se plantean en la evaluación de pesquerías son esencialmente problemas de comparación de peso ganado por la población debido al crecimiento y perdida por mortalidad, (Gulland, 1971). Con base en esto se elaboran modelos que expresan el crecimiento de los organismos en forma de una ecuación matemática.

El crecimiento en longitud describe normalmente una curva de tipo exponencial (fig. 2), el crecimiento suele ser muy rápido al principio, cuando el pez es muy joven, pero se va haciendo más y más lento a medida que aumenta la edad y a medida que éste alcanza el tamaño o la longitud máxima que cada individuo puede alcanzar.

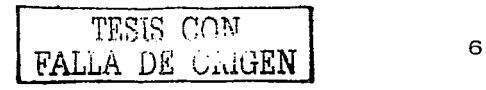

Varios son los autores que han tratado de describir el crecimiento en forma matemática y, entre ellos, ha sido van Bertalanffy (1938) quien ha logrado desarrollar la formulación matemática que satisface mejor ciertas condiciones primordiales como son, por ejemplo, el que la expresión matemática sea coherente con el proceso biológico del crecimiento, tener una formulación que puede ser incorporada fácilmente en los modelos de dinámica de poblaciones y de administración de recursos pesqueros y, lo más importante, que la ecuación se ajuste bien a la mayor parte de los datos observados sobre crecimiento en peces. La función de crecimiento de ven Bertalanffy ha sido muy útil para seguir de cerca el crecimiento observado de muchas especies de peces.

Al tratar de relacionar la velocidad de incremento en longitud del pez con su propia longitud se obtendrá normalmente una regresión lineal con una pendiente negativa, donde el incremento en longitud se va haciendo cada vez menor, aproximándose a cero a medida que la longitud del pez se aproxima a la longitud teórica máxima ( $L_{\alpha}$ ) o longitud asintótica. Esta relación lineal entre la velocidad de incremento en longitud y la perteneciente longitud, puede ser representada por la ecuación diferencial (Csirke, 1993; Ehrhardt, 1981 ):

$$
\frac{dl}{dt} = K(L_{\infty} - l)
$$
 Ec 1.1

o también por

$$
\frac{dl}{dt} = KL_{\infty} - Kl
$$

para resolver esta ecuación diferencial se reordenan los términos:

$$
\frac{dl}{KL_{\infty} - Kl} = dt
$$

se reúnen transitoriamente las constantes, de forma que:

$$
KL_{\bullet} = II
$$

e integrando:

$$
\int \frac{dl}{H - Kl} = \int dt
$$

se tiene que

$$
-\frac{1}{K}\ln(H - Kl) = t + C
$$

y multiplicando por -K

$$
\ln\left(H - Kl\right) = -K(t + C) \qquad \text{Ec 1.2}
$$

aplicando antilogaritmo

TESIS roi:1 FALLA :UJ!: ül~iGEN

7

despejando 
$$
I
$$
  
\n $I = \frac{H}{K} - \frac{1}{K}e^{-Kt}e^{-Kt}$  Ec 1.3  
\nsi  $I = 0$  cuando  $I = I_0$   
\n
$$
0 = \frac{H}{K} - \frac{1}{K}e^{-Kt}e^{-Kt}
$$
\n
$$
0 = H - e^{-Kt}e^{-Kt}
$$
\n
$$
H = e^{-Kt}e^{-Kt}
$$
\n
$$
H = e^{-Kt}e^{-Kt}
$$
\n
$$
e^{-Kt} = He^{Kt}e^{-Kt}
$$
\n
$$
e^{-Kt} = He^{Kt}e^{-Kt}
$$
\n
$$
I = \frac{H}{K} - \frac{1}{K}e^{-K}He^{Kt}
$$
\n
$$
I = \frac{H}{K} - \frac{1}{K}e^{-K}He^{Kt}
$$
\n
$$
I = \frac{H}{K} - \frac{1}{K}e^{-K}He^{Kt}
$$
\n
$$
I = \frac{H}{K} - \frac{1}{K}e^{-K}e^{-Kt}
$$
\n
$$
I = \frac{H}{K} - \frac{1}{K}e^{-K}e^{-Kt}
$$
\n
$$
I = \frac{H}{K} - \frac{1}{K}e^{-K}e^{-Kt}
$$
\n
$$
I = \frac{H}{K} \left(1 - e^{-Kt}e^{-Kt}\right)
$$

despejando /

$$
f_{\rm{max}}
$$

y multiplicando por

sustituvendo 1.4 en

queda

factorizando

$$
l = \frac{H}{K} \left( 1 - e^{-Kt} e^{-Kt_0} \right)
$$
  

$$
l = \frac{H}{K} \left( 1 - e^{-K(t-t_0)} \right)
$$
 Ec 1.6

se sustituye H =  $KL_{\infty}$  en la ecuación 1.6, de forma que se llega a una versión bastante más simplificada de la ecuación de crecimiento de von Bertalanffy: El modelo matemático expresa la talla o longitud *I* como una función de la edad del pez, t:

$$
l_{i} = L_{\infty} (1 - e^{-K(t - t_{0})})
$$
 EC. 1.7

En el lado izquierdo de la ecuación figura la taifa a edad t, y en el derecho tres parámetros, que son: " L<sub>a</sub>", "K" y "t<sub>0</sub>", donde L<sub>in</sub> es la talla asintótica, K es el coeficiente de catabolismo, es una constante que describe la rapidez con que se alcanza  $L_n$ , y finalmente  $t_0$ , la edad hipotética en la cual el pez tiene una taifa cero, aunque biológicamente, esto no tiene

\ TESIS CON l FALLA *DE* UrUGEN

significado, ya que el crecimiento comienza a nivel larval, pero se puede hablar de l<sub>o</sub> cuando se establece que *t.,* es igual a O el día del nacimiento (Kimura, 1980).

#### **Métodos para determinar los parámetros de crecimiento de la función de crecimiento de von Bertalanffy.**

Los métodos de estimación de los parámetros de las ecuaciones de crecimiento consisten en ajustar dichas expresiones a los valores observados mediante una selección de parámetros, los cuales hacen que la curva expresada por la función de crecimiento pase tan próxima como sea posible a la mayoria de los puntos.

Los siguientes métodos explican la forma de obtener los parámetros K,  $t_0$  y  $L_a$ (Haddon, 2001; King, 1995; Salgado-Ugarte, et al, 2000; Gómez, 1994; Sparre y Venema, 1992).

#### Método de Ford-Wa/ford.

Usando el método de una sola muestra, se puede estimar una curva de crecimiento por medio del seguimiento de la posición relativa de las medias en un histograma de tallas (Método de Petersen). El principal supuesto es que las medias tienen intervalos de tiempo iguales, de típicamente un año. Una de las formas mas simples para la estimación de parámetros de la función de crecimiento de von Bertalanffy para la representación de datos a intervalos iguales de tiempo es mediante el Método de Ford-Walford.

Este método consiste en graficar las medias (o modas) correspondientes a la edad t en el eje de las x, y las mismas medias. pero de la edad t+1. en el eje de las y. De este modo se genera una linea recta, y donde esta linea corta a la recta de 45° se determina el valor de  $L_{\star}$ .

Analiticamente la curva de crecimiento se puede obtener mediante la diferencia de medias que corresponda a los tiempos t+1 y t. De esta manera se tiene que:

$$
l_{t+1} - l_t = L_{\infty} \left( 1 - e^{-K(t+1-t_0)} \right) - L_{\infty} \left( 1 - e^{-K(t-t_0)} \right)
$$
  
=  $L_{\infty} \left( e^{-K(t-t_0)} - e^{-K(t+1-t_0)} \right)$   
=  $L_{\infty} \left( e^{-Kt} e^{Kt_0} - e^{-Kt} e^{-K} e^{Kt_0} \right)$   
=  $L_{\infty} e^{-Kt} e^{Kt_0} \left( 1 - e^{-K} \right)$   
 $l_{t+1} - l_t = L_{\infty} e^{-K(t-t_0)} \left( 1 - e^{-K} \right)$  Ec 2.1

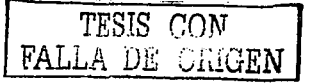

9

de la ecuación original de van Bertalanffy se tiene:

$$
l_n - l_i = L_n e^{-K(t - t_0)}
$$
 \tEc 2.2

sustituyendo 2.2 en 2.1:

$$
l_{i+1} - l_i = (L_i - l_i)(1 - e^{-k})
$$
  
\n
$$
l_{i+1} - l_i = L_i(1 - e^{-k}) - l_i + l_i e^{-k}
$$
  
\nEc 2.3

suprimiendo el término /, , se tiene:

 $l_{\text{in}} = L_{\text{in}} (1 - e^{-\kappa}) + l_{\text{in}} e^{-\kappa}$ .

Esto es una ecuación lineal y sugiere que la talla a edad t, /, , puede ser graficada contra la talla a edad  $t + 1$ ,  $l_{\text{rel}}$ . Esto genera una línea recta, donde esta recta corta a la linea de 45° (pendiente igual a 1) define el valor de  $L_{\infty}$ , puesto que en este punto  $l_{\infty} = l_{\text{out}}$ , y esto ocurre cuando la curva ha alcanzado la asíntota en el infinito.

En esta forma es posible estimar  $K y L_{\infty}$  como:

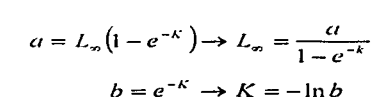

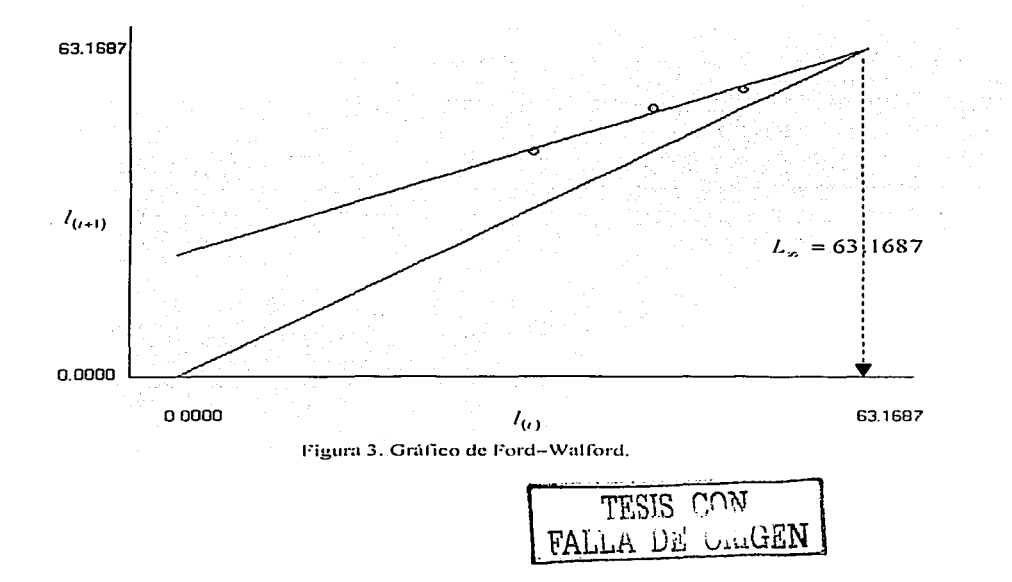

#### Método de Gulland

Este método es una variación del de Ford-Waford y fue propuesto por Chapman en 1961 y después por Gulland en 1969. Se basa en el uso de un intervalo de tiempo constante ( $\Delta t$ ).

Se reordena la ecuación 2.3 y se tiene:

$$
l_{i+1} - l_i = (L_i - l_i)(1 - e^{-\kappa})
$$
  

$$
l_{i+1} - l_i = L_i(1 - e^{-\kappa}) - l_i(1 - e^{-\kappa})
$$

Si se define  $I_{i+1} - I_i = \Delta I_i$ , esto es el incremento en tamaño ocurrido durante el periodo (t + 1) - t, se tendrá otra relación lineal obtenida de la gráfica de los puntos  $\Delta l$ , contra  $l$ , y la ecuación será como sigue:

$$
\Delta l = L_{\mu}\left(1-e^{-\kappa}\right) - l_{\mu}\left(1-e^{-\kappa}\right)
$$

en donde:

$$
a = L_r (1 - e^{-\kappa}) \rightarrow L_r = \frac{a}{1 - e^{-\kappa}}
$$
  

$$
b = -(1 - e^{-\kappa}) \rightarrow K = -\ln(b+1).
$$

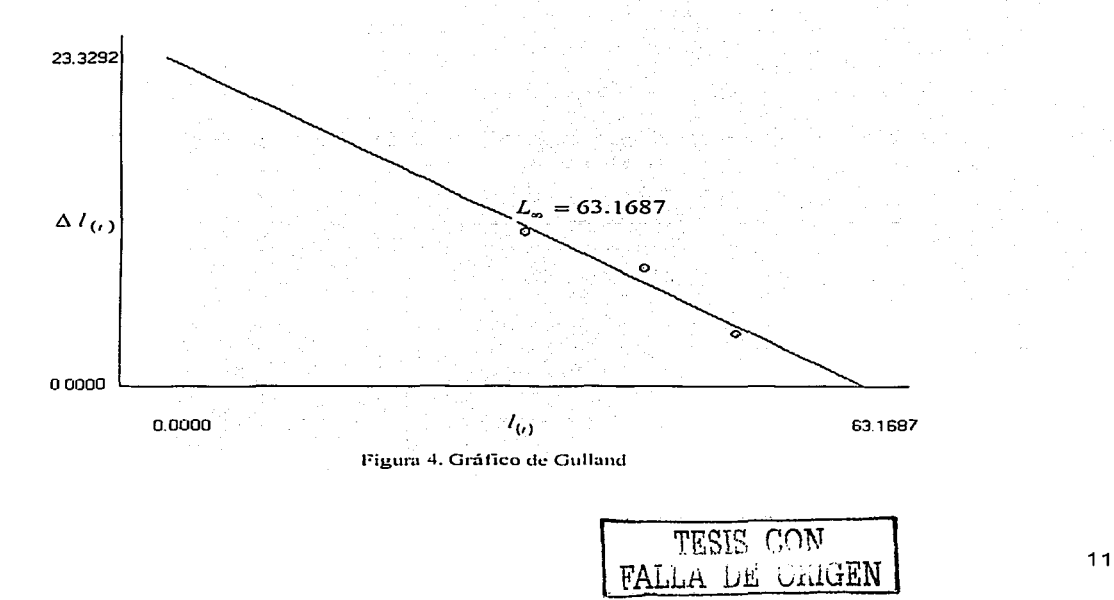

Una deficiencia de este método, es la autocorrelación que pueda existir entre  $\Delta t$ , y  $t$ , puesto que dicha longitud a edad t, se encuentra tanto en la variable independiente como en la dependiente.

#### Método de Gulland-Holt

Este procedimiento, propuesto por Gulland y Holt en 1959, toma en cuenta que el pez incrementa su talla conforme envejece, pero esta tasa de crecimiento (incremento de la talla por unidad de tiempo) decrece con la edad aproximándose a cero en peces muy viejos. Si se toma en cuenta la definición de la tasa de crecimiento:

$$
\frac{\Delta L}{\Delta t} = \frac{L_{t+\Delta t} - L_t}{\Delta t}
$$

Y considerando que la relación matemática entre la talla de un pez y su tasa de crecimiento a un tiempo dado es una función lineal, se tiene que:

$$
\frac{\Delta L}{\Delta t} = a + bL,
$$

y usando la función de crecimiento de van Bertalanffy se tiene que

$$
\frac{\Delta L}{\Delta t} = K(L_{\infty} - L_{\infty})
$$

y rescribiendo la ecuación anterior se tiene:

$$
\frac{\Delta L}{\Delta t} = K L_x - K L_t
$$
  
donde  

$$
L_t = \frac{L_{t+\Delta t} + L_t}{2}.
$$

Cuando Δt es pequeña, L, puede ser una aproximación razonable de la talla media. La ventaja que tiene este método sobre los demás es que  $\Delta t$  no necesita ser una constante. Usando *L*, como variable independiente y ∆*L | ∆r* como la variable de respuesta, la ecuación se vuelve una relación lineal permitiendo que la estimación de los parámetros se realice por regresión.

 $K = -h$  y  $a = -bL_r \rightarrow L_x = -\frac{a}{b}$ 

$$
\frac{\Delta L}{\Delta t} = KL_{v} - KL_{l} \rightarrow \frac{\Delta L}{\Delta t} = a + bL_{l}
$$

Donde

TESl~ C0l\T VALLl\ iJ.8 ·..;1uGEN <sup>12</sup>

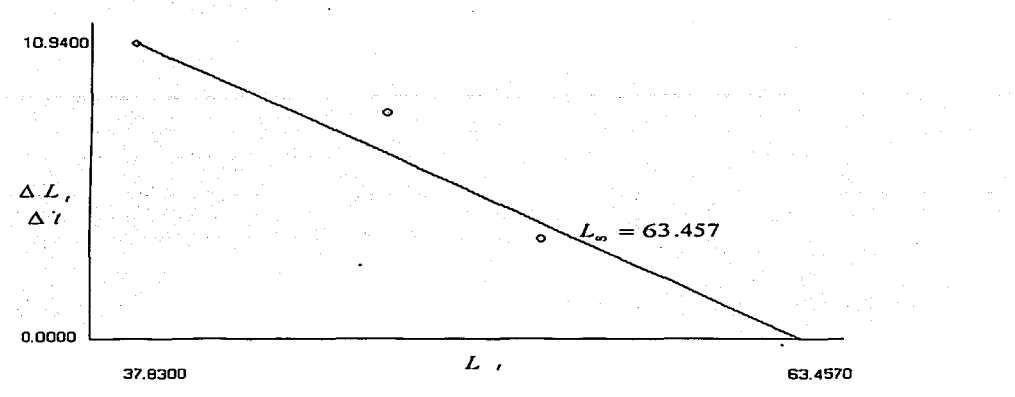

Figura 5. Gráfico de Gulland-Holt

#### Método de Beverton-Holt

Este método propuesto por Beverton y Holt en 1957, se usa para estimar *K y l<sub>0</sub> para una L<sub>r.</sub>* dada. la cual puede obtenerse por cualquiera de los métodos anteriores. De la VBGF se obtiene lo siguiente:

$$
l_{t} = L_{\infty} \left( 1 - e^{-K(t - t_{0})} \right)
$$

$$
l_{t} = L_{\infty} - L_{\infty} e^{-K(t - t_{0})}
$$

$$
L_{\infty} - l_{t} = L_{\infty} e^{-K(t - t_{0})}
$$

$$
\ln(L_{\infty} - l_{t}) = Ln(L_{\infty}) - Kt + Kt_{0}
$$

reordenando, finalmente se tiene:

$$
\ln(L_{\infty}-lt)=Ln(L_{\infty})+Kt_0-Kt
$$

La cual es una función lineal de t contra  $ln(L_o - l_i)$  y los parámetros se obtienen de la siguiente manera:

$$
b = -K \Rightarrow K = -b,
$$
  

$$
a = \ln(L_{\infty}) + Kt_0
$$

'i'ESTR r:nw  $FAL.A.$  DE UNIGEN  $\begin{bmatrix} 11.000 & 13 \\ 13.000 & 13 \end{bmatrix}$ 

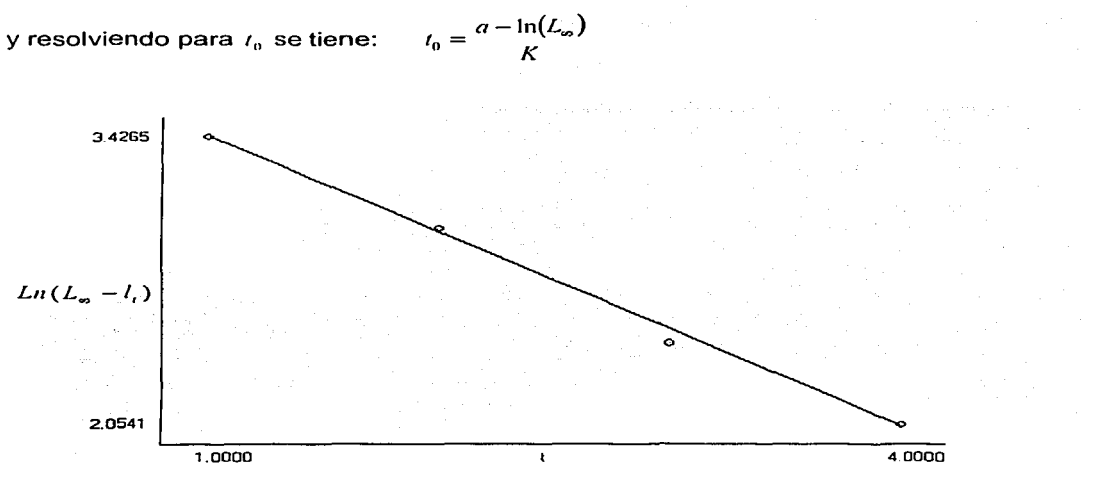

**Figuro. 6. Gráfico de Beverton-l-lolt** 

#### Método de Aproximación no Lineal Marquardt-Levenberg

El algoritmo de Gauss-Newton se basa en el algoritmo de Newton para la determinación de las raíces de un función (Golub, 1983). En este algoritmo se supone que se tiene un estimado del parámetro  $u_0$  donde la función tiene una raíz, entonces  $u_1 = u_0 + p$ , donde  $p = \frac{-f(u_0)}{f'(u_0)}$ , se usa este valor como la nueva estimación donde  $f$  cruza por eje. El método de Gauss-Newton sigue la misma idea para encontrar el mínimo de una suma de cuadrados. Supone que se tiene algún estimado  $u$  de la solución  $u^*$ . Se resuelve el sistema de mínimos cuadrados lineales de la forma Gp = -d , donde G es la matriz Jacobiana de m x *n* cuyo *i-ésimo* renglón es el gradiente de  $d_i$  con respecto a los parámetros de  $u$ , esto es  $G_{ij} = \frac{\partial d_i}{\partial d_i}$ , evaluada en  $u$ , en tanto el *i-esimo* componente de *d* es el residuo de la distancia entre el punto *i* y la geometría con los parámetros 11 , *d;* (11). Finalmente se actualiza la estimación de los parámetros de solución haciendo  $u = u + p$ . Estos pasos son repetidos hasta que se estime que se ha convergido a la solución  $u^*$ .

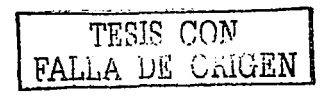

El criterio de convergencia de los métodos iterativos en minimización de funciones pueden ser, un pequeño cambio en las nuevas soluciones, o una magnitud pequeña en el vector de actualización.

El algoritmo de Gauss-Newton presenta problemas de convergencia cuando la aproximación inicial no esta en la vecindad de la real. Además la matriz  $G$  puede llevar a una matriz no definida positiva en la solución del problema de minimos cuadrados lineales, el cual no es posible solucionarlo directamente. Este caso lo prevé el método de Levenberg-Marquardt {Nash, 1979) mediante la suma de una constante multiplicada por la matriz identidad a la matriz cuadrada {ya en la solución de mínimos cuadrados), provocando que la matriz se vuelva diagonal dominante y buscando así que se vuelva definida positiva. Esta consideración pretende detener la introducción de la matriz hessiana {segundas derivadas) y de esta manera evitar la introducción de los datos originales, lo cual según Golub y Nash provoca desviaciones en la estimación de la solución verdadera.

#### **Programación en Visual Basic.**

La mayoria de aplicaciones Windows, así como otros programas, emplean una Interfase Gráfica de Usuario {GUI), que presenta una o más pantallas con objetos, menús, botones, líneas, cuadros de edición etc, lodos inactivos hasta que el usuario provoca un evento al hacer clic con el mouse sobre un botón, barra de menús, en las formas, o cualquier otro suceso. Una vez que el evento ocurre, el usuario espera que cada objeto realice su función y se comporte de una manera confiable. Este requerimiento de confiabilidad es el que hace que la programación orientada a objetos y manejada por eventos sea perfecta para el desarrollo de aplicaciones Windows. El lenguaje de programación que lo logra es Visual Basic, ya que es un entorno de desarrollo relativamente sencillo diseñado para la creación de aplicaciones para los ambientes de trabajo Microsoft Windows 95, 98 y **NT.** Ya que este lenguaje incorpora las posibilidades de un lenguaje de alto nivel con las herramientas de diseño gráfico, permite ahorrar un gran trabajo en creación del código.

La ventaja principal de este lenguaje .de programación es su sencillez para programar aplicaciones de cierta complejidad para Windows y sus desventajas son la necesidad de archivos adicionales además del ejecutable y cierta lentitud en comparación con otros lenguajes (Tabla 1 ). En la actualidad este último factor es cada vez menos determinante debido a la gran potencia de las computadoras de última generación.

Visual Basic proporciona un ambiente de desarrollo donde el trabajo de programación llega a ser un proceso directo y lo más importante, bien estructurado. Los pasos en este proceso son básicamente trazar y dar nombres a los objetos que se desplegarán en la forma y

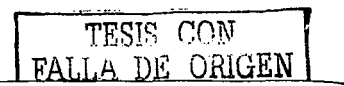

relacionar con los objetos significativos el código que se ejecutará en respuesta a eventos del usuario o generados por el sistema (Gurewich, et al, 1998. Microsoft Corporation, 1997).

~rabia **1. Car:.tctcristicas de los lenguajes de progru111aci611 111ás populm·cs.** -----------------

- Visual Lenguaje de programación de alto nivel, utilizado con frecuencia por programadores principiantes.
- e Lenguaje de programación compilado y estructurado. que suele utilizarse en numerosos lugares de trabajo porque sus programas pueden transferirse fácilmente entre distintos tipos de computadoras.
- FORTRAN Diseñado en un principio para usos cientificos y de ingenieria. se trata de un lenguaje compilado de alto nivel que hoy se utiliza en numerosos campos. Precursor de diversos conceptos, como las variables, las instrucciones condicionales y las subrutinas compiladas por separado.
- Pascal Lenguaje compilado y estructurado. Agrega tipos y estructuras de datos simplificando la sintaxis. Al igual que el C, se trata de un lenguaje de programación estándar para microcomputadoras.

El presente trabajo propone el desarrollo de un paquete computacional hecho en Visual Basic diseñado para ejecutarse en Windows que realice la estimación de parámetros de la función de crecimiento de ven Bertalanffy a través de los métodos lineales tradicionales y un método de regresión no lineal. Sparre y Venema, (1992) sugieren que la estimación de los parámetros de la función de crecimiento de van Bertalanffy por regresión no lineal es un método superior a los lineales, desde un punto de vista teórico y estadístico.

Existen varios programas que realizan los métodos de estimación de parámetros, desafortunadamente ninguno incluye una colección de los más utilizados, a excepción del programa STATA, lo que limita al usuario la posibilidad de realizar o probar los diferentes métodos que mejor ajusten a los datos.

Ente los mas utilizados se encuentra el paquete LFSA para la evaluación de poblaciones de peces (Sparre, 1987), que contiene un modulo llamado VONBER que estima los parámetros de crecimiento por minimos cuadrados no lineales a través del método de Gauss-Newton. Se ejecuta por medio de diálogos a través de pantallas autoexplicativas, las indicaciones se presentan en forma de menú, del que el usuario teclea una opción. Además de los módulos de análisis de distribución de frecuencias de tallas. también contiene varios programas de utilidad para el manejo de los datos y para su procesamiento primario. (Sparre, 1987)

El paquete FISAT calcula los parámetros de la ecuación de crecimiento por regresión no lineal por medio del método de Marquardt, sin embargo, se necesita ingresar valores iniciales de los parámetros muy cercanos a los reales y delimitar un intervalo de valores no muy amplio. También contiene rutinas que manipulan y/o analizan datos sobre frecuencias de tallas. y

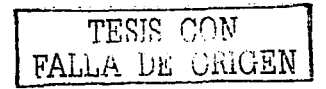

trabaja con otro tipo de datos, como frecuencias de peso, registros talla-edad, datos de recaptura de especimenes marcados, datos de selección (red de arrastre y red de enmalle) y otros archivos vectoriales. Sin embargo, los análisis que se pueden llevar a cabo con este tipo de datos son limitados.

El paquete estadlstico STATA es un programa que funciona a través de una linea de comandos, contiene módulos que calculan los parámetros por los cuatro métodos lineales antes revisados y por regresión no lineal a través del método de Gauss-Newton (Salgado-Ugarte, et al, 2000)

El programa que se va a elaborar pretende ser una herramienta en la determinación de parámetros por los métodos más utilizados, con el fin de tener varias estimaciones de los parámetros y poder evaluar cual método ajusta mejor los parámetros de la función de crecimiento. y para comprobarlo y validarlo se va a recurrir a datos reportados en investigaciones biológico-pesqueras.

#### **Pruebas con datos Biológico-Pesqueros**

En el presente trabajo se van a utilizar datos obtenidos de investigaciones biológico-pesqueras, específicamente de la especie Lateolabrax japonicus.

El pez Lateolabrax japonicus "suzuki" es una especie muy importante que habita en aguas japonesas. Es altamente apreciado como alimento y ha sido considerado como una especie altamente prometedora de cultivo en invierno. Debido a su importancia, esta especie ha estado sujeta a varios estudios incluyendo aspectos de su ecología y su ciclo de vida temprano en varias localidades de Japón, además de otros tópicos como edad y crecimiento.

En este estudio se considerarán los datos presentados en Salgado-Ugarte (1995), provenientes de la captura comercial de la Bahía de Tokio. Las muestras se obtuvieron con periodicidad aproximadamente mensual de septiembre de 1993 a mayo de 1995. Adicionalmente, se incluyeron los especímenes colectados en los muestreos rutinarios del Laboratorio de Biología Pesquera del Depto. de Pesquerías de la Univ. de Tokio. Se tuvo un total de 406 individuos, 109 machos. 114 hembras y 183 indeterminados, con tallas de 162- 664, 155-760 y 123-366 mm de longitud estándar, respectivamente. Estos individuos fueron sometidos a métodos directos e indirectos para determinación de edad. Las estructuras duras analizadas fueron escamas y otolítos (completos y seccionados).

Esta información va a servir de base para la aplicación y validación de los métodos que se van *a* programar en el presente trabajo.

TESIS CON FALLA DE ORIGEN

## **Planteamiento del Problema y Justificación**

La función de crecimiento de von Bertalanffy tiene gran importancia debido a que es usada en los ambientes pesqueros para tomar decisiones de manejo y administración para asegurar una producción sustentable. sin embargo, y dependiendo del método, está el inconveniente de la gran cantidad de cálculos que requieren, sobre todo si se utilizan métodos estadísticos de cómputo intensivo. Sin embargo, con la disponibilidad de poder de cómputo suficiente, este problema puede resolverse siempre y cuando se cuente con los algoritmos correspondientes.

Es verdad que los parámetros se pueden obtener a través de otros programas, algunos de ellos disponibles en la Internet y que fácilmente se pueden descargar. Sin embargo, el uso de estos programas puede presentar algunas limitaciones, corno el sólo ser una versión de evaluación, el alto costo, el uso de un idioma distinto al español, la complejidad en su sintaxis, entre otras. Entre los más usados se encuentran FISAT, LFSA y algunos módulos de STATA; además de otros menos conocidos como vonbmain, simply growth, prisma4; aunque varios de los métodos se pueden calcular a través de paquetes estadísticos corno SPSS, MINITAB, NCSS y STATA, entre otros.

Estos programas contienen, en su conjunto, los métodos mas usados para el cálculo de los parámetros de la función de crecimiento de von Bertalanffy, sin embargo, pocos de ellos integran una colección completa, y a pesar de la importancia de estos procedimientos aún no existe en idioma español un antecedente. Por esto, se justifica la creación de un conjunto. lo más completo posible, de rutinas en un entorno integrado para trabajar este modelo, lo que resulta sumamente importante al considerar que este sistema pude llegar a ser utilizado por personal en oficinas de biologia pesquera en instituciones gubernamentales, por estudiantes o investigadores

## **Objetivos.**

#### **General**

Desarrollar una serie de rutinas computarizadas en el lenguaje de programación Visual Basic para la estimación de los parámetros de la función de crecimiento de von Bertalanffy, y aplicar cada una de estas rutinas a datos biológico-pesqueros.

#### **Particulares**

Desarrollar una rutina en el lenguaje de programación de Visual Basic, del método de Ford-Walford, Gulland y Gulland-Holt, para la estimación de "K" y "L\_", y del método de Beverton-Holt para la estimación de " $t_0$ " y "K" dada una " $L_x$ ".

Desarrollar una rutina que estime los parámetros por regresión no lineal (Método de Levenberg-Marquardt).

Crear un archivo de ayuda para cada uno de Jos métodos y que se integre al programa

Comprobar, validar y aplicar cada uno de los métodos a datos obtenidos en investigaciones biológico-pesqueras (tomados de la literatura y con datos de crecimiento de Lateolabrax japonicus)

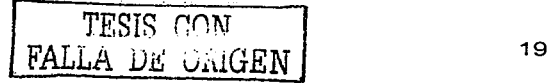

## **Método.**

El sistema consistirá en cinco métodos para la determinación de parámetros, cada uno de ellos contará con una ventana en la cual se desplegará el gráfico correspondiente y los valores de los parámetros calculados. Se va a realizar una rutina que permita la lectura de datos (edad-talla o edad-talla-numero de individuos) desde un archivo de texto, de tal manera que cada uno de los métodos tenga acceso a ellos. También se realizará una rutina que efectúe una regresión por mínimos cuadrados, que es requerida por cuatro de Jos métodos. El siguiente diagrama de flujo muestra Jos pasos a seguir para dicha rutina:

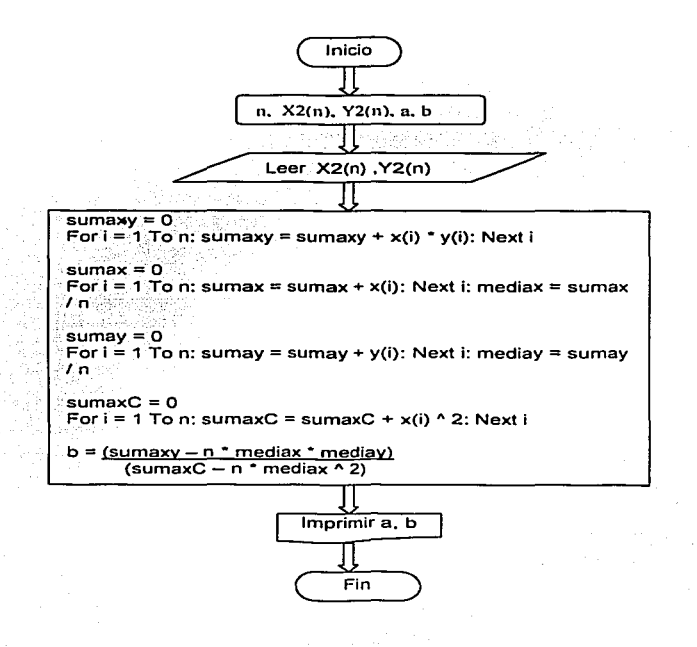

**Figun1 7. Diagra111a de flujo para la regresión por 111inir11os cuadrados.** 

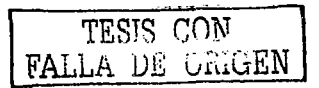

Para el método de Ford-Walford se requiere hacer una regresión por mínimos cuadrados tomando como variable dependiente a  $l$ , y como variable independiente  $l_{\text{out}}$ , lo que va a proporcionar los valores de a y b para obtener K y  $L_{\infty}$  de la siguiente manera:

$$
L_{\infty} = \frac{a}{1 - e^{-k}} \qquad \qquad y \qquad K = -\ln b \, ;
$$

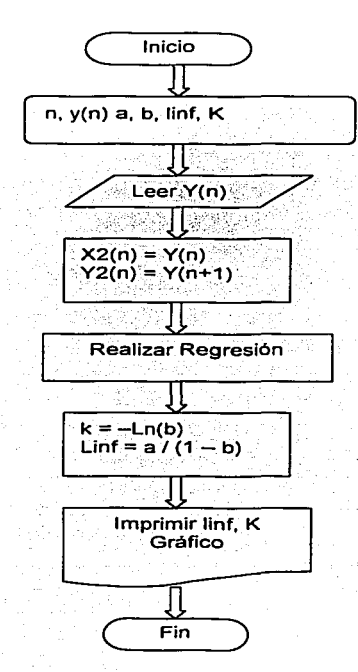

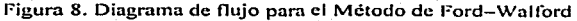

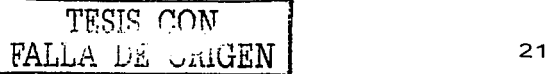

En el método de Gulland se utiliza como variable dependiente a  $l$ , y  $\Delta l$ , como variable independiente en la regresión, y el valor de  $Ky$   $L_{\alpha}$  se obtiene de la siguiente forma:

$$
L_{\infty} = \frac{a}{1 - a^{-k}} \qquad \qquad y \qquad K = -\ln(b+1)
$$

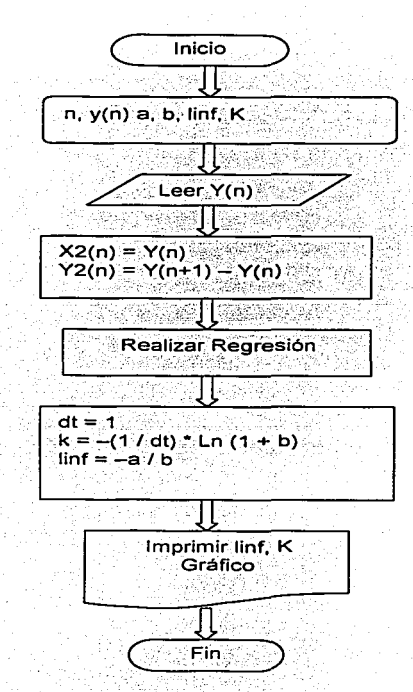

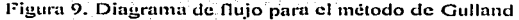

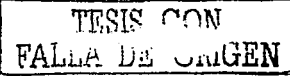

El método de Gulland-Holt consiste en realizar una regresión usando  $L_i$ , como variable independiente y  $\Delta L / \Delta t$  como la variable de respuesta para obtener K y  $L_r$  como sigue

$$
K = -b \qquad \qquad \mathsf{y} \qquad \qquad L_{\infty} = -\frac{a}{b}
$$

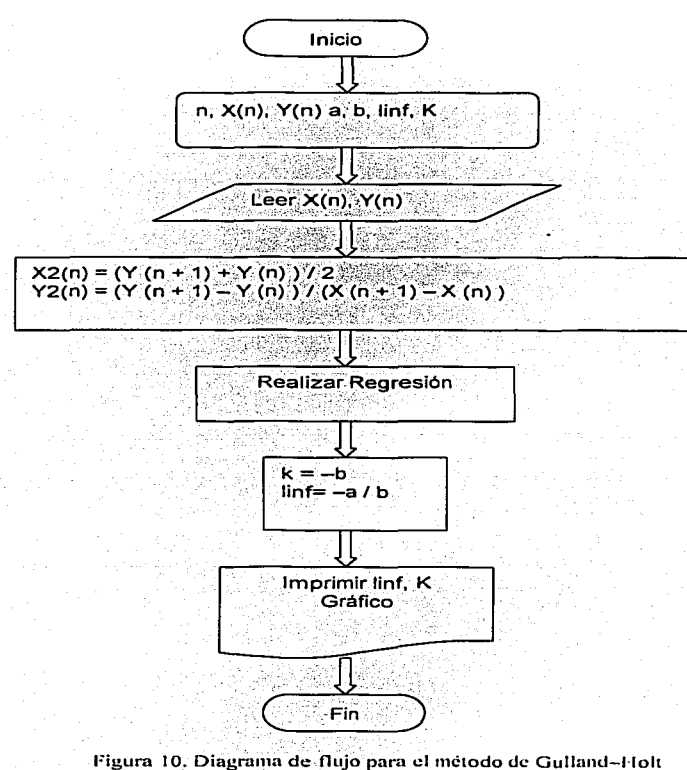

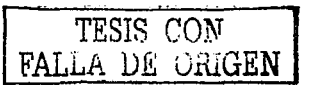

El método de Beverton-Holt estima *K* y  $t_0$  para una  $L_{\infty}$  dada, usando en la regresión como variable independiente t, y como independiente  $\ln(L_n - l_i)$ , para obtener K y  $l_0$  de la siguiente forma:

$$
K = -by \t a = \ln(L_{\infty}) + Kt_0
$$

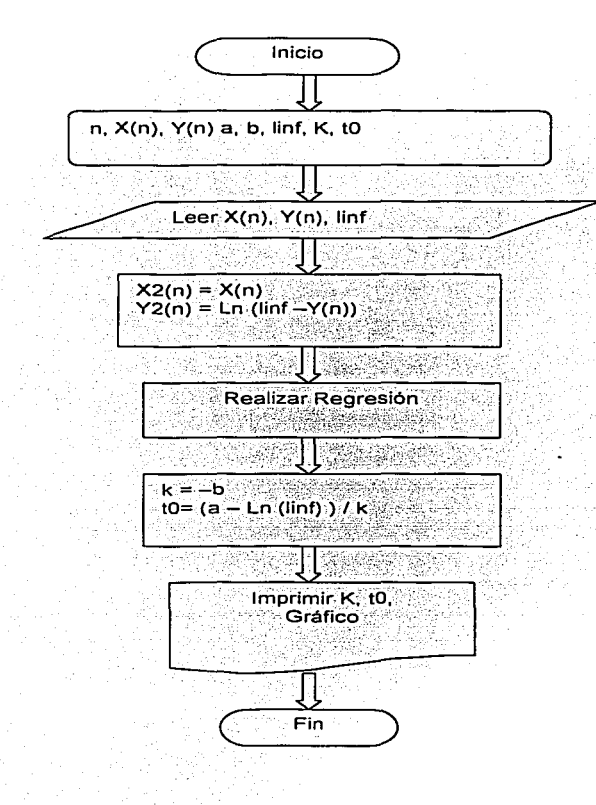

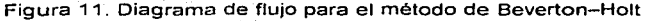

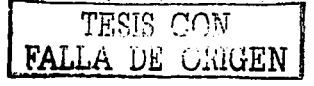

Finalmente el quinto método hace una determinación de los tres parámetros a través de una regresión no lineal utilizando el método de Levenberg-Marquardt, de tal manera que a partir de los valores iniciales de los parámetros se realiza este algoritmo, Este es un algoritmo iterativo de optimización en el que el método de iteración presenta una ligera modificación sobre el método tradicional de Newton. Las ecuaciones normales  $N\Delta\equiv J^T$  y J $\Delta=J^T\epsilon$  (J representa el iacobiano de la función, ∆ los incrementos de los parámetros y e el vector de errores residuales del ajuste), son reemplazadas por las ecuaciones normales aumentadas  $N/\Delta = J^{T}c$ , donde  $N'ii=(1 + \lambda)$  Nii y N'ii= Nii.

El valor de  $\lambda$  inicialmente toma algún valor, normalmente  $\lambda = 10^{-3}$ . Si el valor de  $\Lambda$ obtenido resolviendo las ecuaciones aumentadas conduce a una reducción del error, entonces el incremento es aceptado y  $\lambda$  se divide entre 10 para la siguiente iteración. Por otro lado, si el valor de  $\Delta$  conduce a un aumento del error, entonces  $\lambda$  se multiplica por 10 y se resuelven de nuevo las ecuaciones normales aumentadas, este proceso continúa hasta que el valor de *L\*  encontrado da lugar a un decremento del error.

Este proceso de resolver repetidamente las ecuaciones normales aumentadas para diferentes valores de  $\lambda$  hasta encontrar un valor aceptable de  $\Delta$  es lo que constituye una iteración del algoritmo de Levenberg-Marquardt (Bates y Watts, 2001; Press, et al, 1992; Sprott, 1998) .

- $\cdot$  1. Establecer los valores iniciales de los parámetros (a)
- 2. Calcular la suma de cuadrados de la función  $Y_i = (X_i, a)$ .
- 3. Asignar el valor a  $\lambda = 0.001$ .
- 4. Resolver un sistema de ecuaciones para encontrar  $\delta a$  y evaluar  $Y_i = (X_i, a + \delta a)$ .
- 5. Si  $Y_i = (X_i, a + \delta a) \ge Y_i = (X_i, a)$ , incrementar  $\lambda$  por un factor 10 y regresar al punto 4.

6. Si  $Y_i = (X_i, a + \delta a) < Y_i = (X_i, a)$ , disminuir  $\lambda$  por un factor 10, actualizar los valores de a  $\leftarrow$  a + da y regresar al punto 4.

7. el algoritmo termina cuando  $\lambda = 0$ 

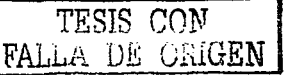

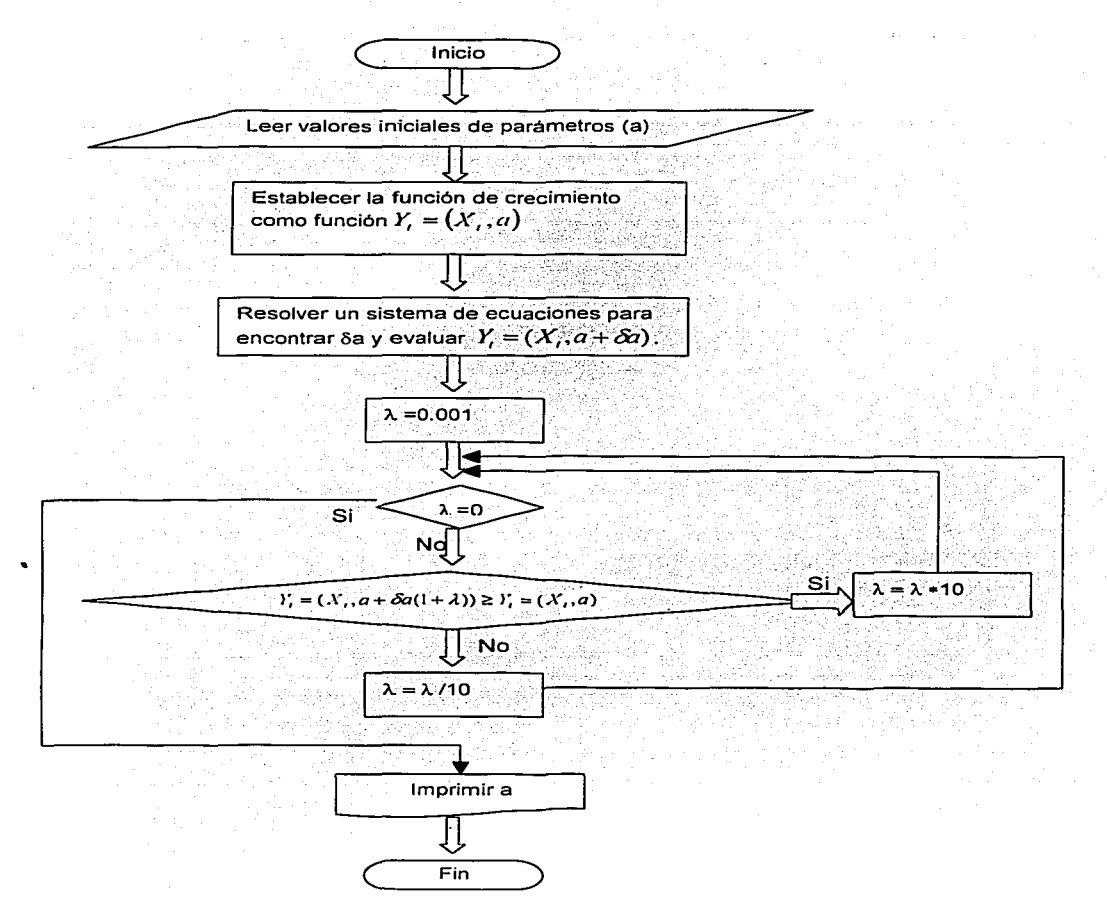

Figura 12. Diagrama de flujo para el método de Levenberg-Marquardt

Basándose en los métodos anteriores, se realiza su transformación al lenguaje de programación de Visual Basic en la versión 6.0. Esto incluye también una revisión bibliográfica

para conocer las diferentes estrategias de programación que permitan la creación de las rutinas para la elaboración del programa.

Posteriormente se comprueba y valida con datos tomados de Gómez. ( 1994) y Salgado-Ugarte, et al, (2000). se comienza el proceso de depuración del código, y después la creación de un archivo de ayuda en idioma español que se integre al programa.

Finalmente se aplica a datos obtenidos de investigaciones biológico-pesqueras, en específico con datos del pez Lateolabrax japonicus de la Bahia de Tokio. Se tomaron los datos presentados en Salgado-Ugarte (1995), provenientes de la captura comercial de la Bahía de Tokio, incluidos los especímenes colectados en los muestreos rutinarios del Laboratorio de Biología Pesquera del Departamento de Pesquerías de la Universidad de Tokio.

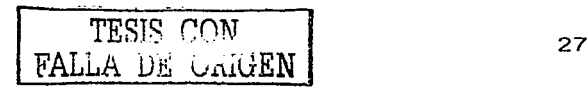

## **Resultados y Discusión**

El sistema "FCvB" consta de una serie de programas para la estimación de la función de crecimiento a través de diferentes métodos. Para su ejecución se requiere de la instalación en disco duro y se realiza oprimiendo dos veces el botón del mouse en el icono del archivo ejecutable "lnstalar.exe". Una vez instalado se ejecuta haciendo clic con el ratón en el Menú lnicio~Programas~FCvB~FCvB V. 1.0, y se abre una ventana de presentación que puede cerrarse al oprimir el botón Aceptar. Enseguida aparece la pantalla principal del programa con los siguientes menús:

Archivo Abrir Cerrar

Métodos Lineales Ford-Walford Gulland Gulland-Holl Beverton-Holt No Lineales Levenberg-Marquardt

Estimación Gráfico de van Bertalanffy

Ayuda

Contenido Acerca de

En el menú **Archivo** se encuentra la opción de abrir archivo, que permite abrir archivos en formato .cvs de Excel y formato de texto {.txt). En esta versión no se cuenta con una rutina que permita la entrada de datos de manera directa, sino que se tienen que cargar desde un archivo de texto creado desde cualquier editor de texto u hoja de cálculo, sin embargo, ya está contemplado para la segunda versión.Para crear los archivos .cvs se ingresan los valores en una hoja de Excel, colocando en columnas primero la edad, la talla y al final el número de individuos, si es que se cuenta con este último dato, y al guardar el documento, se selecciona como tipo de documento el formato .cvs. En caso de trabajar con archivos de texto se recomienda usar el programa Notepad, para crearlos, en una linea por muestra se colocan los valores de edad, talla y número de individuos (si existe la información) separando los valores por una coma o una tabulación y dejar una linea en blanco al final del archivo de texto.

Al abrir el archivo, se abre una ventana con una tabla que contiene los datos que se cargaron, y con los datos en la memoria es posible aplicar los diferentes métodos.

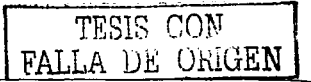

Para los métodos lineales, se despliega una ventana en la cual se puede visualizar el gráfico correspondiente, así como los valores calculados de los parámetros y un botón que permite guardar la imagen del gráfico en formato de Mapa de Bits de Windows (.bmp). Además, en la ventana del método de Beverton-Holt se encuentra un botón que permite visualizar el gráfico de ven Bertalanffy.

En el método no lineal, la ventana cuenta con un cuadro de texto con información referente a los cálculos realizados y tres tablas con los valores de los parámetros calculados, la matriz de varianza-covarianza y la matriz de correlaciones. También se cuenta con la opción de realizar la regresión no lineal con o sin ponderación, dependiendo de si se cuenta con el valor de número de individuos; además, se puede visualizar el gráfico de van Bertalanffy.

El programa cuenta también con un archivo de ayuda en el cual se puede consultar información acerca de su uso e información de los métodos utilizados. Se puede acceder a la avuda en el Menú Ayuda → Contenido o al pulsar la tecla F1 cuando el programa se encuentre en ejecución. También se encuentra la opción Acerca de ... , que abre un cuadro de diálogo con información del programa. Este cuadro tiene dos botones: Aceptar, que cierra el cuadro de información e Información ... , que proporciona información del sistema de cómputo utilizado.

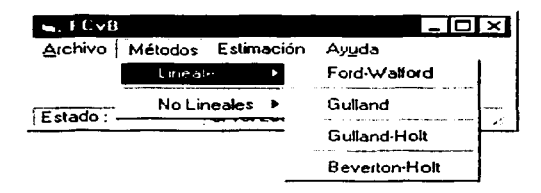

Figura 13. Ventana principal con el menú desplegado

El desempeño de FCvB resulta ser superior a otros programas (FISAT, LFSA) con relación a los métodos de estimación de parámetros, ya que la mayoria no maneja una colección de los métodos más utilizados, y muy pocos la regresión no lineal.

Los resultados obtenidos con el programa FCvB por los métodos lineales tradicionales se compararon con los reportados por los autores(Tabla 2 y 3), además, se contrastaron con el programa STATA (que también aplica los mismos métodos) y resultaron ser muy similares; con relación al método no lineal, se comparó con los programas STATA y LFSA. llegando a los mismos resultados. a pesar del método numérico utilizado, ya que los programas STATA y LFSA usan el método de Gauss-Newton y el programa FCvB utiliza el método de Levenberg-Marquardt, que presume de ser un método superior.

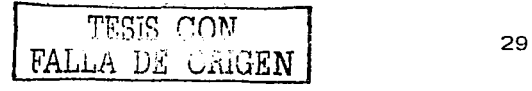

Los métodos lineales son fáciles de utilizar y dan valores aproximados bastante buenos, además los datos que se requieren se pueden obtener de diversas fuentes lo que facilita su utilización. Sin embargo, por diversas causas es posible que no se cuente con una completa determinación de los grupos de edad, por lo que dichos métodos pierden su utilidad, pues es necesario que las edades que se incluyan en el análisis sean consecutivas y el intervalo de tiempo en que se tomaron sea el mismo.

La programación del paquete en Visual Basic permitió que tanto el diseño de la inteñace como de los métodos lineales se elaboraran de manera sencilla. ya que en la manera de programarlos se modularizó en funciones de tal manera que en el código solo se tienen que llamar dichos procedimientos. (por ejemplo la regresión lineal y la llamada de los datos por los métodos) lo que ahorra tiempo de programación y permitirá, en futuras versiones, la incorporación de nuevas características como por ejemplo las funciones de crecimiento logística y de Gompertz, entre otras. Además, con el cálculo de la matriz de varianza-covarianza se pueden programar métodos estadísticos multivariados como la  $T^2$  de Hotelling para comparar las ecuaciones de crecimiento (Bernard, 1981, Cerrato 1990).; con respecto a la regresión no lineal, la programación fue dificil debido a que al consultar la bibliografia relacionada no se encontró información acerca de métodos numéricos (la base del método de Levenberg-Marquardt) en dicho lenguaje, por lo que se recurrió a información de rutinas similares dispuestas en los lenguajes C++, Fortran y.Turbo Pascal y traducirla a código de Visual Basic.

En la fase de depuración de código se trató de manejar la mayoría de los errores con rutinas que evitan la caída del programa y que permiten volver a ejecutar los métodos en caso de error sin la necesidad de reiniciarlo. También cabe mencionar que se instaló en las diferentes versiones del sistema operativo Windows sin ningún problema, pero la velocidad de procesamiento de las rutinas se vio afectada por la cantidad de memoria RAM. trabajando mejor con 64 Mb o más.

La funcionalidad del sistema se probó y validó al comparar los valores de los parámetros obtenidos con el programa y los reportados por Gómez, (1994) y Salgado-Ugarte, et al, (2000). (Tabla A8, y A9 respectivamente). Los resultados se muestran en la Tabla 2 y 3.

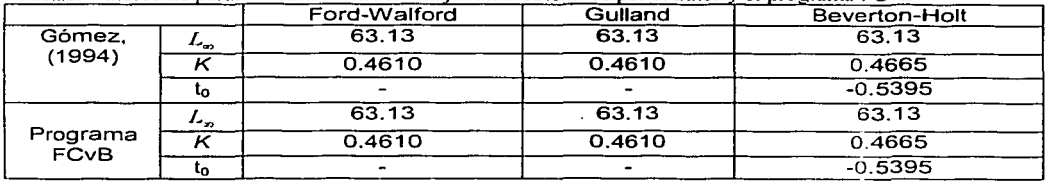

**-Tabla2. Valores de parámetros de Chirostoma iordani obtenidos por el autor y el programa FCvB** 

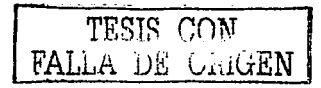

|                         |              | Ford-Walford | Gulland  | Gulland-Holt | Beverton- | Regresión   |
|-------------------------|--------------|--------------|----------|--------------|-----------|-------------|
|                         |              |              |          |              | Holt      | no Lineal   |
| Salgado-                | $L_{\infty}$ | 333.0560     | 333.0560 | 342.3808     | 333.06    | 342.2139    |
| Ugarte, et              |              | 0.2608       | 0.2608   | .2466        | 0.2574    | 0.2435344   |
| al. (2000)              | ιo           |              |          |              | $-0.0055$ | $-0.046671$ |
|                         | L.           | 333,0560     | 333.0560 | 342,3808     | 333.06    | 342.2132    |
| Programa<br><b>FCVB</b> | ĸ            | 0.2608       | 0.2608   | .2466        | 0.2574    | 0.2435      |
|                         | tο           |              |          |              | $-0.0055$ | $-0.0407$   |

Tabla3. Valores de parámetros de Catorus melanopus obtenidos por el autor y el programa FCvB

Para ilustrar la aplicación del programa se utilizaron datos de suzuki (Lateobrax japonicus) tomados de Salgado-Ugarte (1995). (Apéndice A, Tablas A1, A2, A3 y A4).

En el caso de las hembras (Tabla A5), con el Método de Gulland-Holt se obtienen los valores de  $L_n$  = 771.6968 y de  $K$  = 0.1519, además del gráfico.

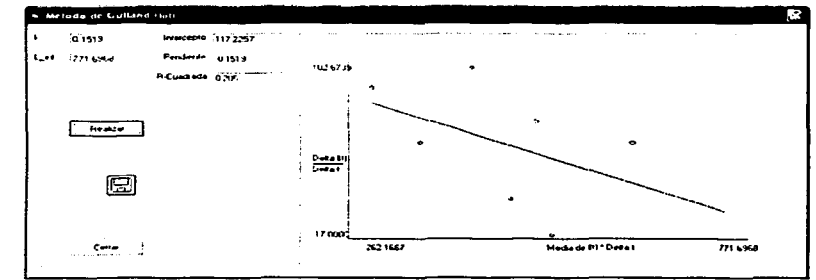

Figura 14. Método de Gulland-Holt (Hembras, edad determinada por lectura de escamas)

Para el método de Beverton-Holt se tiene que  $t_0$  =0.3066 y K = 0.3229 para un valor de  $L_{\infty}$  = 771.6968 y el gráfico de von Bertalanffy con dichos valores.

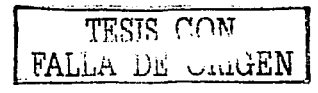

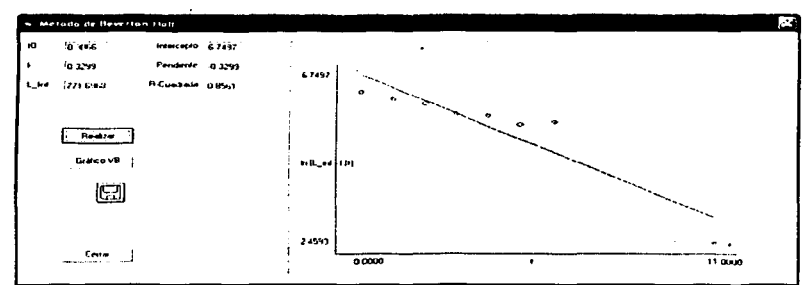

Figura 15. Método de Beverton-Holt (Hembras, edad determinada por lectura de escamas)

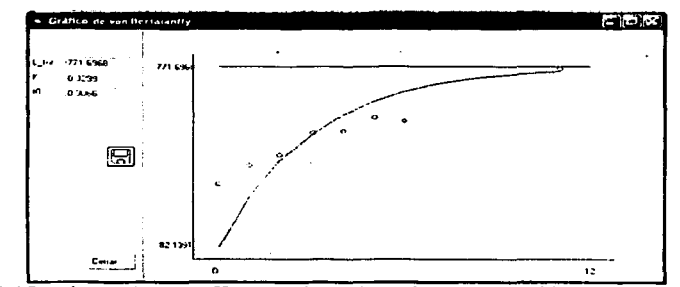

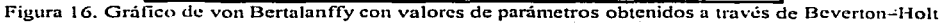

Con el método de regresión no lineal sin ponderación de valores se obtienen los valores de L<sub>∞</sub> = 1173.9347, *K* = 0.0722,  $t<sub>0</sub>$  = -3.0823, también se obtiene el error estándar de cada uno de los parámetros, la matriz de varianza-covarianza, la matriz de correlaciones. y los valores ajustados con los parámetros, además del gráfico de von Bertalanffy con los valores calculados.

| Dance on Parameters<br><b>Frenchen</b><br><b>Trains Provincents</b>                                                                   | Come de Crestientes Articuliei<br>411 PM 100<br>$\cdots$<br>Passages. | 4784.2354                                  | o cono<br>LAMEDA -  |  |
|----------------------------------------------------------------------------------------------------|-----------------------------------------------------------------------|--------------------------------------------|---------------------|--|
| Values transace<br>$L - 1$<br>٢ø<br><b>CONTRACT</b><br><b>The Company's Company</b><br>To at the country of the<br>fai<br><b>Face</b> | 11249142<br>00722<br>$-0.0234347$<br>11729347                         | ou.<br>$-200022$<br>-20022<br>obra<br>دنست |                     |  |
| <b>Executive de Parte-mes</b>                                                                                                    | <b>Sums as Contractor Actual +</b>                                    | 4714 7144                                  | 1100000<br>LAMBIA - |  |
| Pasmount (Fort Ford<br>2.1415<br>1171334                                                                                              | Total configuration                                                   |                                            |                     |  |
| $1 - 1$<br><b>LOTS</b><br>00722                                                                                                    | <b>CE approved all</b>                                                | <b>Virtualization</b>                      | Denverous           |  |
| $1 - 77$<br>$-100000$<br>œ                                                                                                    | <b>Den man</b>                                                        | 214, 1200                                  | 161700              |  |
| <b>OBJOURNA</b><br><b>H</b> Custode                                                                                                   | 1386.3333                                                             | 2019577                                    | 4.7036              |  |
| Matrix de Massachus Sachsenten                                                                                                    | <b>SAR NORTH</b>                                                      | 2021-0222                                  | -440.00 -           |  |
| 121622231                                                                                                    | <b>CALCULAR</b>                                                       | 41715455                                   | 414,115             |  |
| 143321<br><b>TYPE</b><br>ਨਵਰ<br>2010/08/08<br>0.0145                                                                                  | 4479713                                                               | 6420 74104                                 | 4,700               |  |
|                                                                                                    | tema                                                                  | 5147503                                    | 13,3207             |  |
| <b>How de Constanzon</b>                                                                                                    | 515,0003                                                              | 164 4704                                   | 49.4034             |  |
| 1 onnel<br>C SHOW<br><b>TRED</b>                                                                                                    | <b>Woman</b>                                                          | 7430007                                    | 105631              |  |
| 40.449<br><b>GMV3</b><br><b>COTE</b>                                                                                                  |                                                                       |                                            |                     |  |

Figura 17. Método de Regresión no lineal sin ponderación (Hembras, edad determinada por lectura de escamas)

 $\mathbf{r}=\mathbf{r}+\mathbf{r}$  .

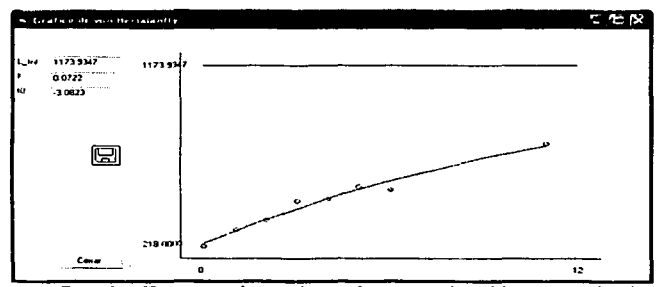

Figura 18. Gráfico de von Bertalanffy con valores de parametros obtenidos a través de regresión no lineal sin ponderación

El método de regresión no lineal utilizado con ponderación de valores arroja los siguientes resultados:  $L_n = 1022.7148$ ,  $K = 0.0962$ ,  $t_0 = -2.6176$ , y también se obtiene el error estándar de los parámetros, la matriz de varianza-covarianza, la de correlaciones y los valores ajustados con los parámetros, además del gráfico de von Bertalanffy.

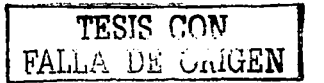

| Honres-de Pie I Insal war at Metado de Mortuuardi Lavantiff.<br>ı              |                                                                    |                                |                                |                              |              | P. |
|--------------------------------------------------------------------------------|--------------------------------------------------------------------|--------------------------------|--------------------------------|------------------------------|--------------|----|
| Distances President arms<br><b>Restau</b><br>o Transferences                   | Sume de Lund nan Ashad -<br><b>ISLAMATION</b><br><b>Production</b> | m                              | 154614744                      | <b>LAMBLE -</b>              | 49-14039-1-1 |    |
| <b>Makedo Instrume</b><br>1 C<br>ده. د<br>'n.<br>1444                          | 10222144<br>1022 FLAX<br>10/27140                                  | 05:2<br><b>GOR-</b><br>a tra 2 | <b>CALLS</b><br>26176<br>26176 |                              |              |    |
| <b>E. Integrate de l'entrement</b>                                             | because the Comment of the hold in                                 |                                | There is a mount               | 1.0000034.0                  | 1110000      |    |
| t warmous likau terani<br>100277146<br>0.710<br>$-1$<br><b>Direct</b><br>341.8 | <b>Tarteco Reaction</b>                                            |                                |                                |                              |              |    |
| 3.562<br>2515<br>w                                                             | off species pay.<br>210 (191)                                      | 227 7744                       | a Massachus                    | <b>Endeavorment</b><br>27.58 |              |    |
| <b>Pr</b> Countralis<br><b>GYPROFFICER</b>                                     | <b>X63111</b>                                                      | 3317112                        |                                | 56320                        |              |    |
| bit about the following a C are property.                                      | 200.000                                                            | 04210227                       |                                | 11134                        |              |    |
| <b>MASA 5,222</b><br><b>CONTRACTOR</b> COMPANY<br>TAS.<br>1112222              | 45014913                                                           | 4.77.1.544                     |                                | 11 362                       |              |    |
| <b>MAG-33</b><br>3147.7<br>19149                                               | 46714888                                                           | <b>6417456</b>                 |                                | 14,584                       |              |    |
|                                                                                | <b>SOZ LEEE!</b>                                                   | 538 4215                       |                                | 05765                        |              |    |
| Make de Consumers<br>$\sim$                                                    | <b>SICTED IN</b>                                                   | <b>DEAL SALES</b>              |                                | A1 5400                      |              |    |
| 1 20040<br>1.11<br>7.111<br>i crisi<br>ām.<br>0.3315                           | <b>Juliana</b>                                                     | 7449473                        |                                | 130527                       |              |    |
| Guatara.<br>فيدد                                                               |                                                                    |                                |                                |                              |              |    |

Figura 19. Método de Regresión no lineal con ponderación (Hembras, edad determinada por lectura de escamas)

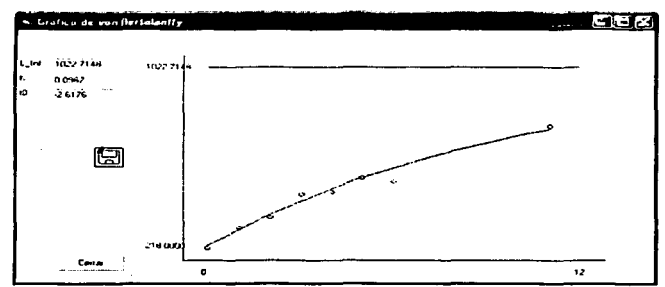

Figura 20. Gráfico de von Bertalanffy con valores de parámetros obtenidos a través de regresión no lineal con ponderación

Por el método de regresión no lineal se obtienen las siguientes ecuaciones:

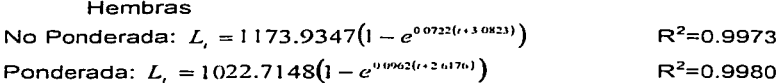

Para el caso de los machos (Tabla A5), se tiene con el Método de Ford-Walford  $L_{\alpha}$  = 710.8798, K = 0.2808, y el gráfico; se obtienen los mismos valores con el método de Gulland.

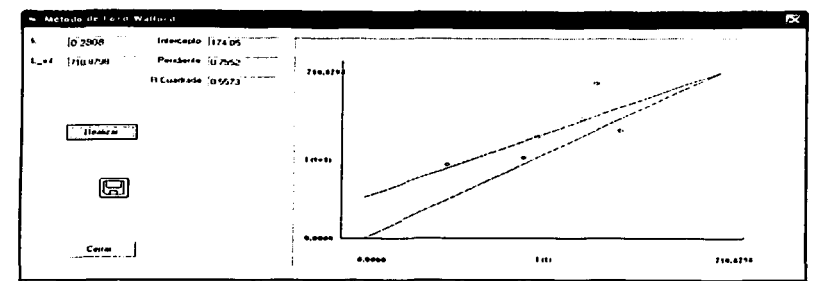

Figura 21. Método de Ford-Walford (Machos, edad determinada por lectura de escamas)

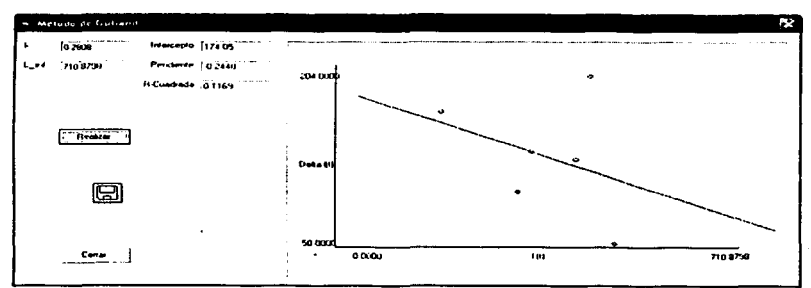

Figura 22. Método de Gulland (Machos, edad determinada por lectura de escamas)

Para Guiland-Holt se tiene que  $L_{\infty}$  = 4228.6322 y K = 0.0201, y el gráfico

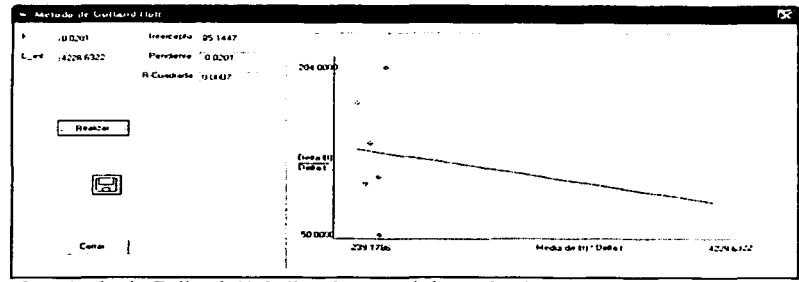

Figura 23. Método de Gulland-Holt (Machos, edad determinada por lectura de escamas)

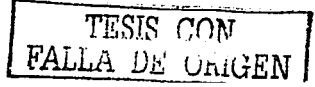

En el método de Beverton-Holt se utiliza  $L_n = 710.8798$  (obtenida del método de Gulland) y da como resultado  $t_0 = -0.7219$  y  $K = 0.2569$ , el gráfico, y como se tiene el valor de los tres parámetros se realiza el gráfico de von Bertalanffy.

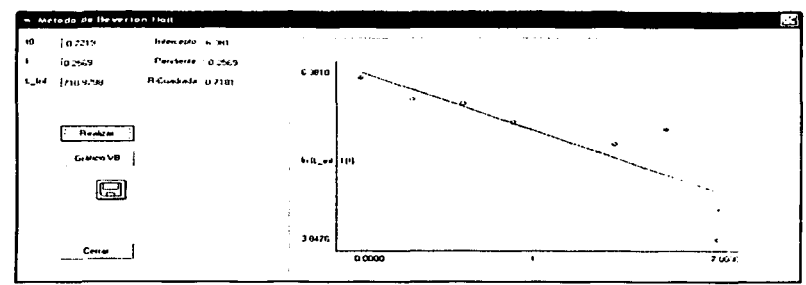

Figura 24. Método de Beverton-Holt (Machos, edad determinada por lectura de escamas)

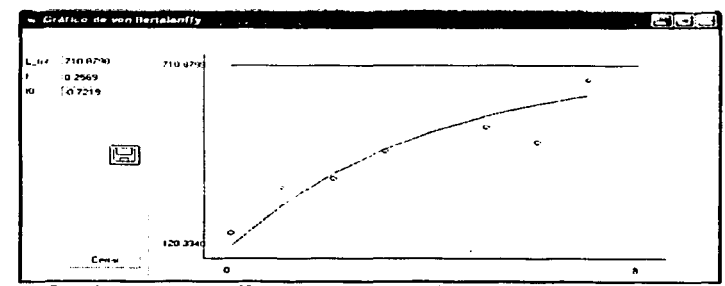

Figura 25. Gráfico de von Bertalanffy con valores de parámetros obtenidos a través de Beverton-Holt

En la regresión no lineal no ponderada se tiene que  $L_{\rm g}$  = 822.4367, K = 0.1434 y *t.,* =-1.8438. También se obtiene el gráfico de van Bertalanffy.

TESIS rnN \_FAL\_L\_.A\_~ .!!i:: .. \_:\_:.:\_:~'iEN

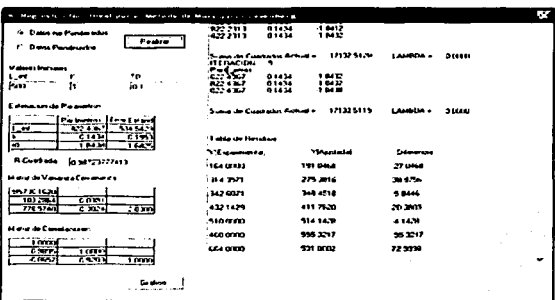

Figura 26. Método de Regresión no Lineal sin ponderación (Machos, edad determinada por lectura de escamas)

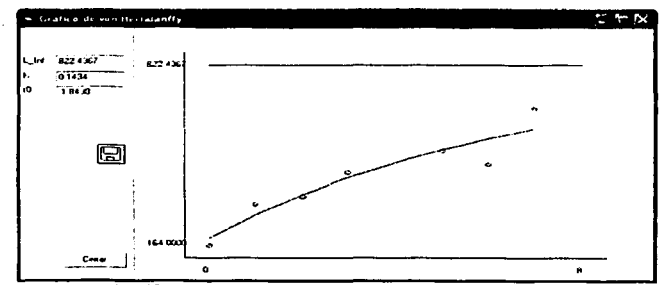

Figura 27. Gráfico de von Bertalanffy con valores de parámetros obtenidos a través de regresión no lineal sin ponderación

En la regresión no lineal ponderada se tiene que  $L_n = 1367.9269$ ,  $K = 0.0545$  y  $t_0$  =-3.5333. Además se obtiene el gráfico de von Bertalanffy.

| is. Hargestado No I local per es lectado de learquar o - escanberg                                          |                                                                                             |                                                                                        |                            | æ.            |
|----------------------------------------------------------------------------------------------------|---------------------------------------------------------------------------------------------|----------------------------------------------------------------------------------------|----------------------------|---------------|
| District case Program as in<br>$\sim$<br><b>Product</b><br>e. Data Pusanaka                                 | 13070235<br>127120                                                                          | 0016<br>252%<br>01.44<br>$-25.322$                                                     |                            |               |
| <b>Material State Service</b><br>۰.,<br>1.74                                                                | Suma de Cuesasse Artual e<br><b>CREPLACTION</b><br><b>Passenger</b><br>14.79.99<br>1.473.59 | <b>TRANS 14 M</b><br>$\overline{\phantom{a}}$<br><b>DIAM</b><br>15137<br>u v.m<br>4514 | <b>LAMBER &amp;</b>        | <b>JUNE</b>   |
| lu١<br>0.15<br>л                                                                                            | 13,755,9                                                                                    | u www.<br>35437                                                                        |                            |               |
| <b>Executive de Parameter</b><br>live to ad<br><b><i>Parameter</i></b>                                      | 5. and the Continuing Acts # =                                                              | 1950a 34 M                                                                             | <b>Londaire</b> -          | <b>Titues</b> |
| 11.14.20<br>$741 - 14$<br><b>Cel</b><br><b>Lines</b><br>COLES<br>ø<br>$-15333$<br>Ciana                     | <b>Listen in Resolute</b>                                                                   |                                                                                        |                            |               |
|                                                                                                    | <b>CENSORE</b>                                                                              | · Manazaries                                                                           | Demonstrate                |               |
| <b>NCueres</b><br>lo sua a Tann                                                                             | 1641011                                                                                     | 21115-01                                                                               | 75,7945                    |               |
| Held Jr Veneux Lorenze                                                                                      | <b>THE PUP</b>                                                                              | 2010/01/18                                                                             | 146737                     |               |
| 1,51-28, 1071,-<br><b>STATISTICS</b><br>Modern code 1.41<br><b>MS783</b><br>0.000                           | SAL MIZE                                                                                    | <b><i>PA 2133</i></b>                                                                  | $-170.3$                   |               |
| LDM.<br><b>SOL 79</b><br>List                                                                               | 4.47.444<br>5101001                                                                         | 1101121<br><b>Subditional</b>                                                          | 22 OSEM                    |               |
| <b>Marie de Envisionnement</b>                                                                              | 444111333                                                                                   | 1008023                                                                                | <b>MINIME</b><br>10104-007 |               |
| $4 - 180$<br>$\sim$ $\sim$<br><b>ALC</b><br>10.0001<br>$C = 75$<br><b>TERR</b><br>1.9900<br>1.9.11<br>1444. | <b>SAA LIART</b>                                                                            | 5974540                                                                                | <b>EA1452</b>              | ۰.            |
| <b>For also as</b><br><b>Continued from All State</b>                                                       |                                                                                             |                                                                                        |                            |               |

Figura 28. Método de Regresión no Lineal con ponderación (Machos, edad determinada por lectura de escamas)

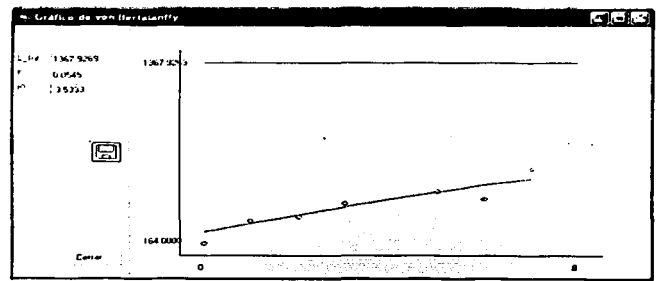

Figura 29. Gráfico de von Bertalanffy con valores de parámetros obtenidos a través de regresión no lineal con ponderación

동물

Ą, Machos No Ponderada:  $L_t = 822.4367(1-e^{0.1434(t+1.8438)})$  $R^2 = 0.9872$ Ponderada:  $L_t = 1367.9269(1 - e^{0.0545(t+3.5333)})$  $R^2 = 0.9952$ 

Para los machos (Tabla A6), con los métodos lineales se obtienen los siguientes resultados

TESIS CON FALLA DE UNIGEN

| Ford-Walford  | 478.0682                         | 0.811  |            |
|---------------|----------------------------------|--------|------------|
| Gulland       | 478.0682                         | 0.811  |            |
| Gulland-Holt  | 749.5327                         | 0.0929 |            |
| Beverton-Holt | 749.5327 (Valor de Gulland-Holt) | 0.0453 | $-15.0454$ |

Tabla 4. Estimación de los parámetros por los métodos lineales (Machos, edad determinada por lectura de otolitos completos)

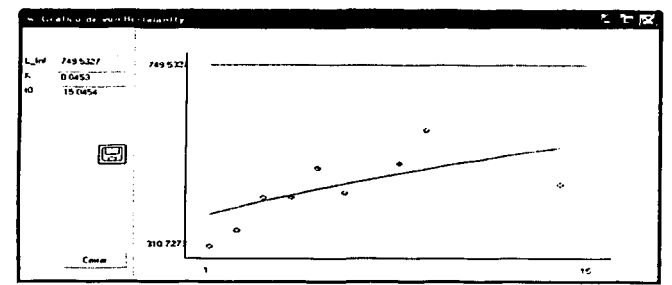

Figura 30. Gráfico de von Bertalanffy con valores de parámetros obtenidos a través de Beverton-Holt

| + Deared Personalist<br><b>Process</b>                          | Sime to European Actual +<br><b>ITERADOL</b><br>٠<br><b>Passace</b> | 14371-1149       | LAMBON -             | 3.0000 |
|-----------------------------------------------------------------|---------------------------------------------------------------------|------------------|----------------------|--------|
| <sup>C</sup> Lake Pro Heatry                                    | 510 8415<br>כאי מ                                                   | 4,2316           |                      |        |
|                                                                 | <b>AIR BETA</b><br>0.1751                                           | <b>1716</b>      |                      |        |
| Without transport                                               | 110 2475<br>0.3763                                                  | -12920           |                      | t.     |
| ۰.<br>سميه                                                      |                                                                     |                  |                      |        |
| $6 + 7 + 7$<br>$11.99 - 10.0$<br><b>COMPANY MODERN</b><br>lico" | Sume de Cuadrates Athative                                          | 14374-9162       | LAMEL <sub>O</sub> - | 1010   |
| <b>Lating to de Palement</b>                                    | Total de Romana                                                     |                  |                      |        |
| Paineers [FreeFame]                                             |                                                                     |                  |                      |        |
| <b>116 8470</b><br><b>Di Mont</b><br>$1 - 4$                    | <b>The management</b>                                               | <b>Thursday</b>  | Démocrats            |        |
| $\overline{1}$<br>(33%)                                         | 110,7273                                                            | 2010051          | 16 seco              |        |
| 12431<br>œ<br>17216                                             | 248 9429                                                            | 244,4626         | 1115244              |        |
| R Controls To surgerma the                                      |                                                                     |                  |                      |        |
|                                                                 | 425,000                                                             | 4154175          | 19, 1967).           |        |
| <b>Mate to CountaConqueres</b>                                  | <b>A.77 449AF</b>                                                   | 442 5744         | 2010/06/02           |        |
| 15161271<br>2.6766<br>Corse                                     | <b>SCORED</b>                                                       | 4701910          | 29,999               |        |
| 23124<br>$-121$<br><b>C</b> 2154                                | $+0.07(0.01)$                                                       | 4414431          | 45 44 31             |        |
|                                                                 | 5100001                                                             | <b>TIST 1015</b> | 4 mm                 |        |
| <b>Marie de Constations</b>                                     | isar oraș                                                           | 910 9363         | 8115.37              |        |
| 110000                                                          |                                                                     | 5171054          |                      |        |
| 47975<br>1000<br><b>TIME</b><br>0.47.4<br>11019                 | <b>MODTAI</b>                                                       |                  | 171914               | ٠      |
|                                                                 |                                                                     |                  |                      |        |

Figura 31. Método de Regresión no lineal sin ponderación. (Machos, edad determinada por lectura de otolitos completos)

**IA DE OAIGEN** 

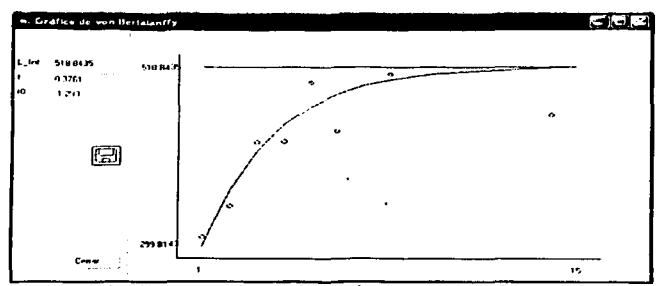

Figura 32. Gráfico de von Bertalanffy con valores de parámetros obtenidos a través de regresión no lineal sin ponderación

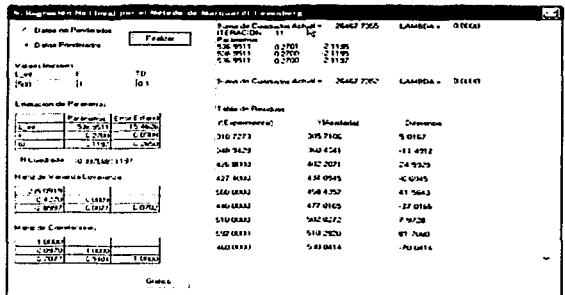

Figura 33. Método de Regresión no lineal con ponderación. (Machos, edad determinada por lectura de otolitos completos)

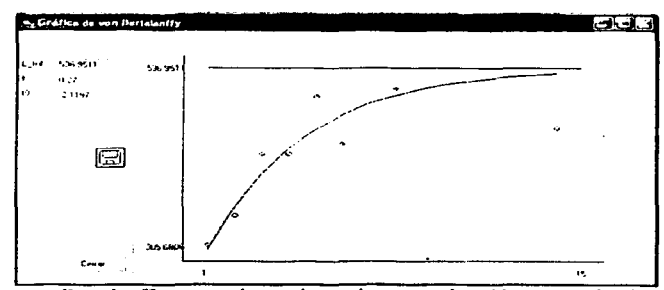

Figura 34. Gráfico de von Bertalanffy con valores de parámetros obtenidos a través de regresión no lineal con ponderación

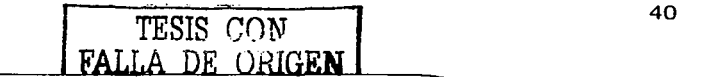

Machos

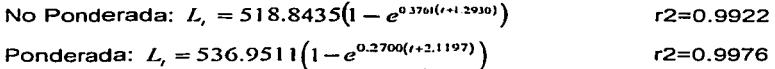

Para las hembras (Tabla A6), con los métodos lineales se obtienen los siguientes resultados:

Tabla 5. Estimación de los parámetros por los métodos lineales (Hembras, edad determinada por lectura de otolitos completos)

|               | ⊷…                                  |        |           |
|---------------|-------------------------------------|--------|-----------|
| Ford-Walford  | 1018.151                            | 0.1214 |           |
| Gulland       | 1018.151                            | 0.1214 |           |
| Gulland-Holt  | 717.6892                            | 0.1581 |           |
| Beverton-Holt | 717,6892 (Valor de<br>Gulland-Holt) | 0.0677 | $-9.7205$ |

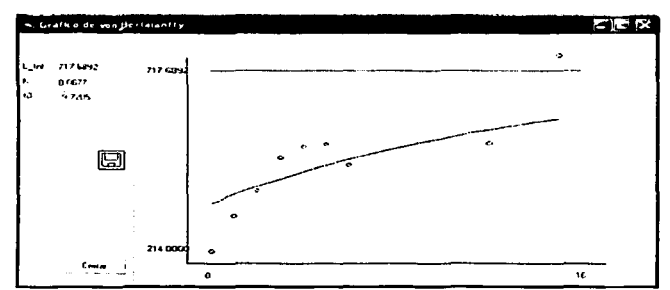

Figura 35. Gráfico de von Bertalanffy con valores de parámetros obtenidos a través de Beverton-Holt

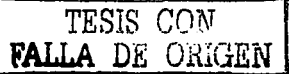

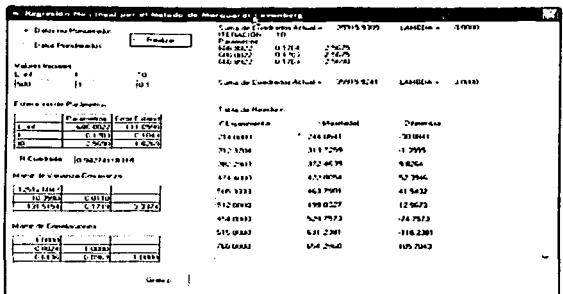

Figura 36. Método de Regresión no lineal sin ponderación. (Hembras, edad determinada por lectura de otolitos completos)

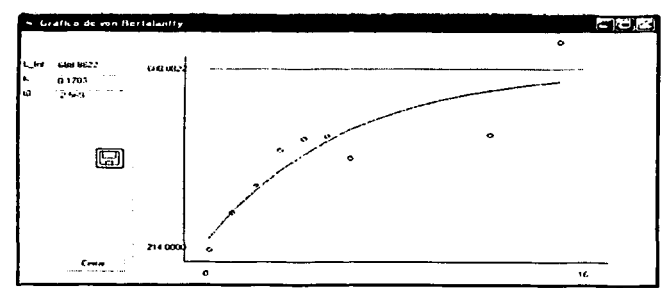

Figura 37. Gráfico de von Bertalanffy con valores de parámetros obtenidos a través de regresión no lineal sin ponderación

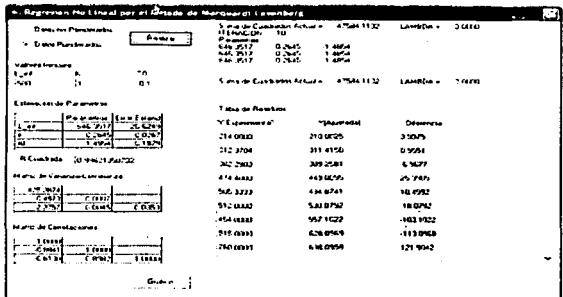

igura 38. Método de Regresión no líneal con ponderación. (Hembras, edad determinada por lectura de otolitos ompletos)

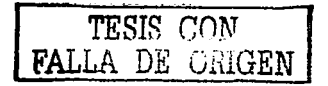

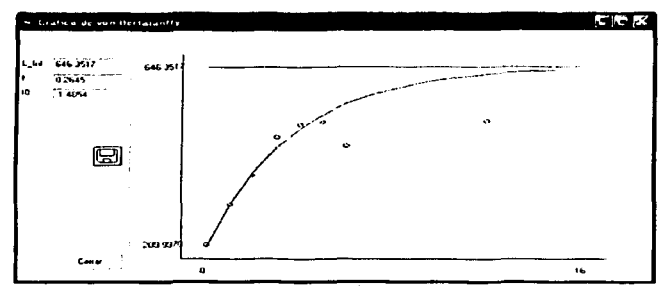

Figura 39. Gráfico de von Bertalanffy con valores de parámetros obtenidos a través de regresión no lineal con ponderación

Hembras  
No Ponderada: 
$$
L_r = 688.8822(1 - e^{0.1703(r+2.5690)})
$$
  $R^2=0.9827$   
Ponderada:  $L_r = 646.3517(1 - e^{0.2645(r+1.4854)})$   $R^2=0.9962$ 

 $\sim$   $\sim$ 

Para los machos (Tabla A7), con los métodos lineales se obtienen los siguientes resultados:

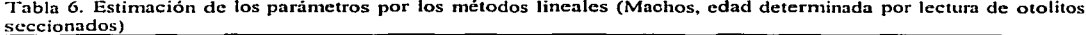

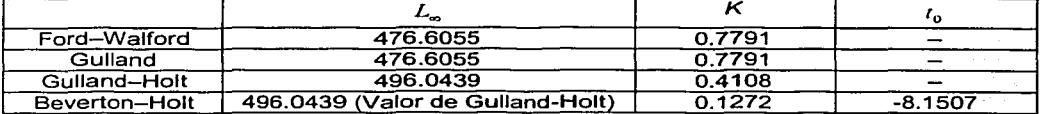

TESIS CON FALLA DE UNIGEN

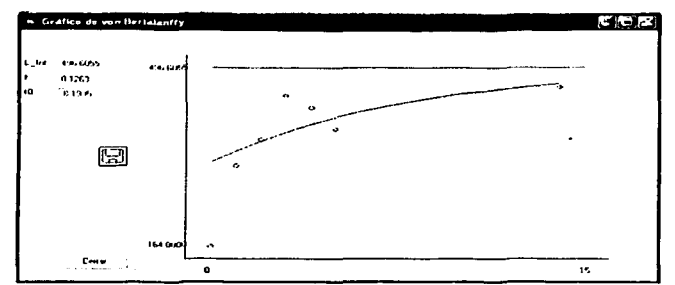

Figura 40. Gráfico de von Bertalanffy con valores de parámetros obtenidos a través de Beverton-Holt

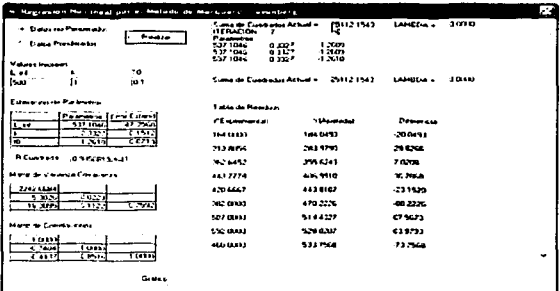

Figura 41. Método de Regresión no lineal sin ponderación. (Machos, edad determinada por lectura de otolitos seccionados)

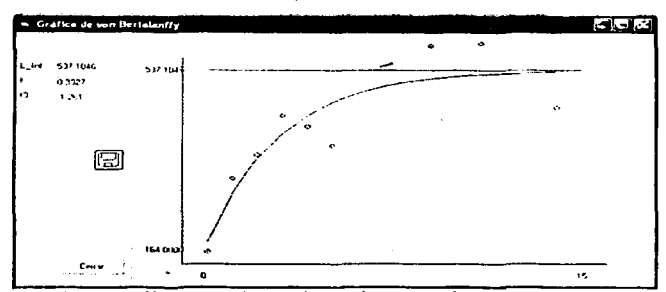

Figura 42. Gráfico de von Bertalanffy con valores de parámetros obtenidos a través de regresión no lineal sin ponderación

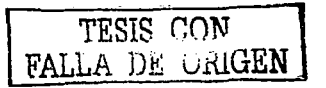

| Magneson City, Incapacing the best and the Maria on                                 |                                                                   |                           |                               |                         |       | E. |
|-------------------------------------------------------------------------------------|-------------------------------------------------------------------|---------------------------|-------------------------------|-------------------------|-------|----|
| Dates on Personals.<br>Fredro<br>۰.<br><b>Lists Perdential</b>                      | <b>Suma de Escritores Artual -</b><br><b>ITERADON</b><br>Posseber |                           | 691121429                     | LAHCE-A-                | sara  |    |
|                                                                                     | <b><i><u>AALLEE</u></i></b><br>147736<br>1477394                  | 0.3744<br>01.91<br>0.3264 | 17404<br>12444<br><b>COMM</b> |                         |       |    |
| <b>Milkered Processed</b><br>.<br>v.<br><b>DOMESTIC: NO</b><br>$  -$<br>تعط<br>la i | Come de European Artist +                                         |                           | 45133 3429                    | LAMBLE                  | 39183 |    |
| <b>Extensions the Partnership</b>                                                   | 11 Mai de Heedse.                                                 |                           |                               | ь.                      |       |    |
| Pemmon firsters<br>547730.<br>14.7016<br>$-11$                                      | <b>COLUMNATION</b>                                                |                           | <b><i><u>Mandels</u></i></b>  | Democrats               |       |    |
| <b>COLL</b><br><b>P.ZON</b><br>01994<br>1.5404<br>×.                                | 100410-01                                                         | 294-2109                  |                               | 5412104                 |       |    |
| <b>REservato</b><br>formation in                                                    | <b>Standard</b>                                                   | 31.5172                   |                               | 4.1544                  |       |    |
| Mara de Valenza Couponne                                                            | 100110-012                                                        | 373 5039<br>4.101792      |                               | <b>9 3578</b><br>210926 |       |    |
| 211, 1971                                                                           | 0.002778<br>4204647                                               | 4151420                   |                               | -244803                 |       |    |
| <b>COMP</b><br>0.0015<br>$\overline{1.174}$<br><b>COUT</b><br>16.741                | 10020103                                                          | 6.02.74                   |                               | 905/14                  |       |    |
|                                                                                     | 2010/01/02                                                        | Seattle                   |                               | 57535                   |       |    |
| <b>Mary de Condacerno</b>                                                           | 100010-002                                                        | 5371.06                   |                               | 54.0134                 |       |    |
| 1 (can)<br><b>Links</b><br>←病院<br>C. Since<br>1111<br>4.5721                        | 44444888                                                          | 5119707                   |                               | $-111122$               |       | ٠  |
| Gale o                                                                              |                                                                   |                           |                               |                         |       |    |

Figura 43. Método de Regresión no lineal con ponderación. (Machos, edad determinada por lectura de otolitos seccionados)

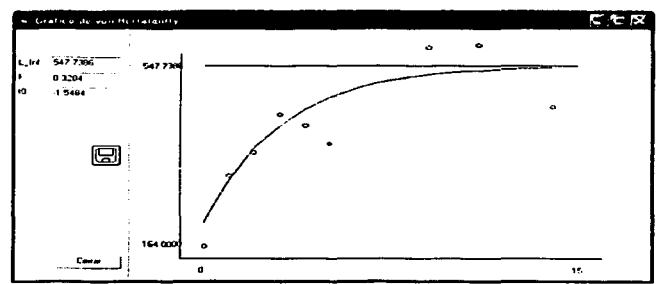

Figura 44. Gráfico de von Bertalanffy con valores de parámetros obtenidos a través de regresión no lineal con ponderación

Machos No Ponderada:  $L_{i} = 537.1046 (1 - e^{0.3327 (i+1.2610)})$  $R^2 = 0.9850$ Ponderada:  $L_t = 547.7386(1-e^{0.3204(t+1.5484)})$  $R^2 = 0.9960$ 

Para las hembras (Tabla A7), con los métodos lineales se obtienen los siguientes resultados:

Tabla 7. Estimación de los parámetros por los métodos lineales (Hembras, edad determinada por lectura de otolitos seccionados)

|               | …                          |        |           |
|---------------|----------------------------|--------|-----------|
| Ford-Walford  | 674.824                    | 0.2800 |           |
| Gulland       | 674.824                    | 0.2800 |           |
| Gulland-Holt  | 582.6985                   | 0.3673 | --        |
| Beverton-Holt | 674.824 (Valor de Gulland) | 0.1753 | $-2.8089$ |

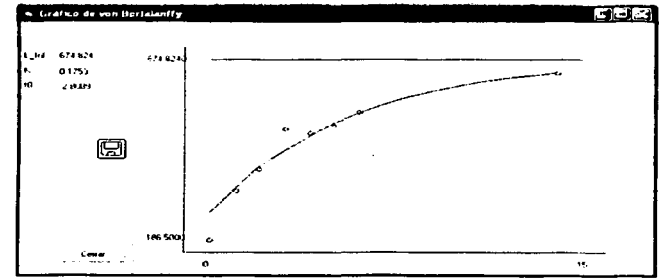

Figura 45. Gráfico de von Bertalanffy con valores de parámetros obtenidos a través de Beverton-Holt

| + Datas rea Portugales                                                            |                                                              |                     |           |              |
|-----------------------------------------------------------------------------------|--------------------------------------------------------------|---------------------|-----------|--------------|
| <b>Franklin</b><br><b>England Programmentos</b>                                   | Cuma de Custianus Actual -<br><b>ITERACION</b><br>Palametras | 3704-0097           | 1,444,544 | ooxo         |
| <b>Makers Linesseet</b>                                                           | 0.2747<br>ATT THIS                                           | נועו ו<br>1,2057    |           |              |
| 16<br><b>L</b> ==                                                                 | 3.3<br>C21 20-3<br>621 W22                                   | 1,000               |           |              |
| Huan<br>٠.<br>$\cdots$                                                            |                                                              |                     |           |              |
| <b>Fitzgarms in Parameter</b>                                                     | Current de Constantin Actual =                               | TOM WELL            | ۔ مناظما  | <b>UGLID</b> |
| Palemmia I Errin Esterat<br>$-11.32 - 1$<br>.<br>11.4473                          | <b>Table de Rossian</b>                                      |                     |           |              |
| 77 C<br>71316<br>ı.                                                               | <b>Comments</b>                                              | <b>This seconds</b> | Democrat  |              |
| Гö<br>1.353<br><b>CTW</b>                                                         | 154,5000                                                     | 2004100             | $-101100$ |              |
| <b>A Custado</b><br>1012221-01229                                                 | 210,5625                                                     | THE 4757            | 140923    |              |
| <b>How to Counta Councils</b>                                                     | <b>COZE BALL</b>                                             | 141,577             | -4493     |              |
| <b>MAN 4 4.71</b>                                                                 | <b>ARR 07:00</b>                                             | 4131140             | 44.944    |              |
| 1,200<br>20072<br>76 L<br>7.57<br>5,5199                                          | ers com                                                      | 4.00 5.00           | 125002    |              |
|                                                                                   | <b>COMPANY</b>                                               | 5225007             | $-3907$   |              |
| More to Consta avev                                                               | <b>STORE AND 1</b>                                           | 544 1021            | $-171431$ |              |
| <b><i><u>Distant</u></i></b><br>48.99<br>119.00<br><b>Tails</b><br>6.49%<br>7.247 | 1.5774.003                                                   | 622.224             | 151616    |              |

Figura 46. Método de Regresión no lineal sin ponderación. (Hembras, edad determinada por lectura de otolitos seccionados)

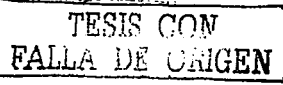

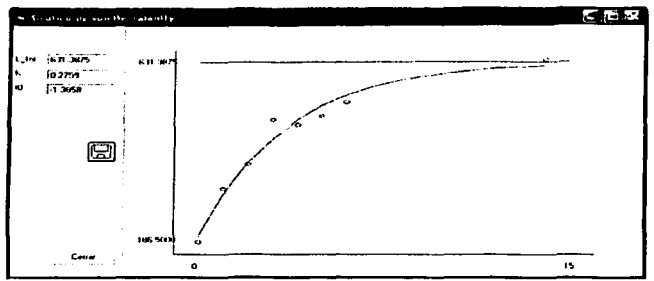

Figura 47. Gráfico de von Bertalanffy con valores de parámetros obtenidos a traves de regresión no lineal sin ponderación

| These works in the contract and and the best paper of the fiber bases of                                            | area o baixo.                                                                                               | z                              |                 | 7     |
|----------------------------------------------------------------------------------------------------|----------------------------------------------------------------------------------------------------|--------------------------------|-----------------|-------|
| Dates on Persons add-<br>$\mathbf{r}$ .<br><b>Fredra</b><br><b>Color Provisione</b><br><b><i>Values in many</i></b> | Come de Cuedados Arturá e<br><b>Hitagon</b><br>٠<br>Passens<br>0234<br><b>bit 4.37</b><br>620-4267<br>0.704 | 200121435<br>4.2644<br>12844   | LAPTER -        | 2010  |
| 70<br>レーイ<br>and square and<br><b>MONEY OF</b><br>to s<br>him<br>n                                                  | 0200<br><b>ALL 42-7</b><br>There is the season Atlanta in                                                   | 1,3944<br>2,517, 5,57          | <b>LAHIMA .</b> | GERER |
| Expense who do Purchased the                                                                                        |                                                                                                    |                                |                 |       |
| Pageon Ifry Execut<br>55.457<br>12,796.9<br>2.57                                                                    | Times de Monthem                                                                                            |                                |                 |       |
| 0.704<br><b>COLA</b><br>C Fast N<br>$\bullet$<br>1,7944                                                             | Classment O                                                                                                 | <b><i><u>Thermodel</u></i></b> | Dearers         |       |
|                                                                                                    | 186,5000                                                                                                    | 2030491                        | 11111           |       |
| to varge ray as *<br><b>R</b> Compass                                                                               | 21074.79                                                                                                    | 310.9255                       | 4.0020          |       |
| <b>Margide Viewsta Coverants</b>                                                                                    | 279 ALCO                                                                                                    | 312,559                        | $-1.2751$       |       |
| 156.224<br>CLUJ3<br>$-1179.$                                                                                        | 480 (1993)                                                                                                  | 4534017                        | 34,5903         |       |
| 140<br>1.1401<br><b>LSNU</b>                                                                                        | -476 0000                                                                                                   | 434,9920                       | -229430         |       |
| Mary de Constaurous                                                                                                 | 452 0001                                                                                                    | 5.22.0951                      | $-3001$         |       |
|                                                                                                    | <b>SIGNAL</b>                                                                                               | <b>VA 1/56</b>                 | $-24,9156$      |       |
| 1 Drawn<br>4.4743<br>11111<br><b>Time</b><br><b>TEEN</b><br>---                                                     | 63754444                                                                                                    | 42140.00                       | 136444          | ٠     |
| <b>Come</b>                                                                                                    |                                                                                                    |                                |                 |       |

Figura 48. Método de Regresión no lineal con ponderación. (Hembras, edad determinada por lectura de otolitos seccionados)

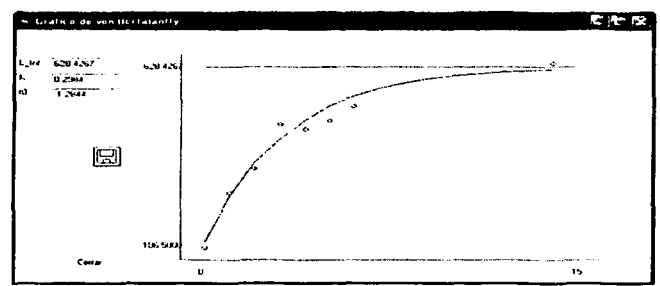

Figura 49. Gráfico de von Bertalanffy con valores de parámetros obtenidos a través de regresión no lineal con ponderación

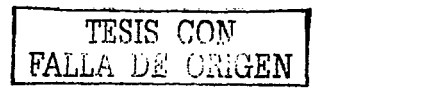

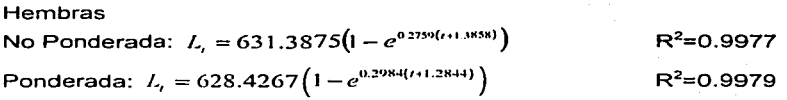

Las ecuaciones más razonables que describen el crecimiento de *L.* japonicus en la Bahia de Tokio son las obtenidas por regresión no lineal, ya que los métodos lineales requieren intervalos de tiempo consecutivos e iguales:

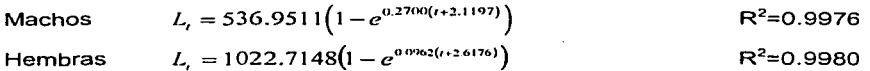

El criterio que se siguió para determinar la ecuación que más se ajusta a los datos fue a través de la comparación del coeficiente de determinación  $(\mathsf{R}^2)$ . Una vez obtenidas las diferentes ecuaciones que describen el crecimiento es importante disponer de una medida que mida la bondad del ajuste realizado y que permita decidir si el arreglo es el óptimo. El coeficiente de determinación mide la proporción de variabilidad total de la variable dependiente respecto a su media que es explicada por el modelo de regresión.

Con respecto a los parámetros, hasta cierto punto se pueden interpretar biológicamente:

 $L_{\infty}$  se interpreta como "la talla media de un pez muy viejo (en sentido estricto: infinitamente viejo)", parámetro que también es denominado como la "longitud asintótica".

 $L_{\infty}$  tiene algunas observaciones. Pauly (1979) afirma que se sobreestima ya que generalmente los peces más viejos y de lento crecimiento no son muestreados. Además, existe controversia en cuanto a la definición de talla asintótica. Ricker (1975) la definió como el tamaño promedio que alcanzarían los peces de una población dada si pudieran vivir y crecer indefinidamente. Algunos autores creen que la talla asintótica es una ficción matemática. Finalmente no hay que olvidar que los organismos no pueden crecer indefinidamente. ya que al alcanzar cierta talla deben emplear la energía disponible para producir gametos y reproducirse. reduciendo drásticamente su tasa de crecimiento.

K es el "parámetro de curvatura", que determina la rapidez con que el pez alcanza *L<sub>o</sub>*. Algunas especies, la mayoría de ellas de vida corta, prácticamente alcanzan I., relativamente

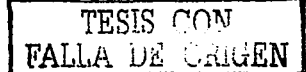

rápido y tienen un valor alto de K. Otras especies tienen una curva de crecimiento aplanada con un *K* bajo y necesitan de mucho tiempo para alcanzar L<sub>2</sub>.

El tercer parámetro, 1*0* , a veces llamado ''parárnetro de condición inicial'', determina el punto hipotético en el tiempo, en el que el pez tiene una talla cero. Biológicamente, esto no tiene significado, ya que el crecimiento comienza a nivel larval, pero se puede hablar de  $l_{\rm o}$ cuando se establece que tes igual a O el día del nacimiento.

$$
l_0 = L_\infty \big(1 - e^{-Kt_0}\big)
$$

No obstante,  $l_0$  puede no ser una estimación realista de la talla al nacer, debido a que las larvas no siempre crecen de acuerdo con el modelo de von Bertalanffy. Lo importante es que los peces con edad suficiente para ser explotados. generalmente sí se ajustan al modelo.

El programa tiene como finalidad ser una herramienta en los estudios de dinámica poblacional, ya que uno de los parámetros poblacionales que más información produce es el de crecimiento. Los estudios relacionados con la determinación de la edad y su velocidad de crecimiento proporcionan datos de biología de la especie y en forma directa permiten medir: disponibilidad y composición de la población en una zona determinada, efectos del crecimiento sobre la variación de densidad de la población, grados óptimos de captura y conocimiento sobre el efecto de las condiciones ambientales en la población, también pueden servir para establecer fenómenos de densodependencia, stress y disminución de la talla debido a la densidad. En algunos casos se utilizan estudios de crecimiento para dar una medida cuantitativa en trabajos cuyo objetivo es determinar la cantidad y calidad del alimento (González, 1986), ya que un aumento en la disponibilidad éste último produce aceleración en la tasa de crecimiento, desarrollo temprano de la madurez y aumento en la fecundidad de los individuos.

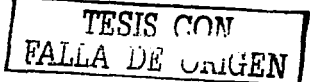

 $^{13}$  TESIS NO SALE<br>- DE LA BIBLIOTECA

## **Conclusiones**

Se desarrolló un paquete en el lenguaje de programación de Visual Basic que estima los parámetros de la función de crecimiento de ven Bertalanffy a través de la lectura de archivos de datos de edad-talla o edad-talla-numero de individuos. Contiene los métodos de determinación de parámetros más usados, incluyendo uno de regresión no lineal, que permite obtener de manera simultanea los tres parámetros, además de la matriz de varianza-covarianza, la matriz de correlaciones, los errores estándar de los parámetros. el coeficiente de determinación y la suma cuadrada de los residuos.

La ventaja del programa es que reúne los métodos mas comúnmente usados en la Biologia Pesquera para la estimación de parámetros de la función de crecimiento de von Bertalanffy, aunque cabe destacar que existen otros, como el método de determinación de von Bertalanffy, que en una futura versión del programa se agregarán, además de otros modelos de crecimiento tales corno Gompertz o Logistico, ya que la modularizacion del código del programa permite realizarlo de una manera sencilla, e inclusive métodos estadisticos multivariados como la  $T<sup>2</sup>$  de Hotelling para comparar las ecuaciones de crecimiento y la prueba de máxima verosimilitud de Kimura, ya que el programa proporciona la información necesaria para realizar estas pruebas.

Se eligió el lenguaje de programación Visual Basic ya que proporciona herramientas para el diseño visual de la aplicación, lo que permite enfocarse sólo en el código de los métodos; se prefirió sobre otros lenguajes ya que está diseñado tanto para programadores corno para no programadores, aunque cabe mencionar que otros lenguajes como FORTRAN o C++ son mas poderosos, pero mas complicados si no se es programador.

Estos procedimientos se probaron con datos de "suzuki" (Lateolabrax japonicus) y en todos los casos los resultados fueron iguales a los reportados por otros investigadores, quienes utilizaron diversos programas computarizados.

Este conjunto de métodos representa una herramienta muy útil para el estudio del crecimiento de especies ícticas y otros organismos acuáticos. El paquete que se desarrolló es una contribución para los investigadores de pesquerias hispanoparlantes y reúne en un solo ambiente, los procedimientos más importantes para estimar los parámetros de la función de crecimiento de von Bertalanffy.

## **Literatura Citada**

Bates D. M. y D. G. Watts. 2001. Nonlinear Regression Analysis and lts Applications. Second edition. JOHN WILEY & SONS, INC. New York

Bernard, D. R. 1981. Multivariate Analysis as a means of comparing growth in fish. Canadian Journal of Fisheries and Aquatic Sciences. 38:233-236.

Cerrato, R. M. 1990. Interpretable statistical tests for growth comparisons using parameters in the von Bertalnffy equation. Canadian Journal of Fisheries and Aquatic Sciences. 47:1416-1426.

Csirke, J., 1993 Introducción a Ja dinámica de poblaciones de peces. FAO, Doc. Téc.Pesca, (192):82 p.

Ehrhardt, N. M. 1981. Curso sobre métodos en dinámica de poblaciones. Primera Parte: Estimación de parámetros poblacionales. FAO - INP., México.

Golub, H.G. 1983. Matrix Computations. The Johns Hopkins University Press. USA.

Gómez, M. J. L. 1994. Métodos para Determinar Ja Edad en los Organismos Acuáticos. FES Zaragoza, UNAM. México.

González, B. A. 1986. Elaboración de una propuesta para determinar edad y crecimiento en especies de clima tropical y pesquerías de tipo artesanal. Tesis Profesional Facultad de Ciencias, UNAM. 103p.

Gulland, J.A., 1971. Manual of methods for fish stock assessment. Part 1. Fish population analysis. F AO. Rome. 154 pp

Gulland, J. A. y A. A. Rosenberg. 1992. Examen de los métodos que se basan en Ja talla para evaluar las poblaciones de peces. FAO, Doc. Téc.Pesca, (323):112 p.

Gurewich, N. and Gurewich, O. 1998. Aprendiendo Visual Basic 5 en 21 Días. Prentice Hall. México.

Haddon, M. 2001. Modelling and Ouantitative Methods in Fisheries. Chapman & Hall. USA.

Hilborn, R. y C. J. Walters. 1992. Ouantitative Fisheries Stock Assessment, Dynamics and Uncertainty. London. Chapman & Hall.

Jones, R. (1976). Growth of Fishes. Jn:Cushing, D. H. and J. J. Walsh. The ecology of Seas. W. B. Saunders Company: 251:279.

Kimura, D.K. 1980. Likelihood methods for the von Bertalanffy growth curve. Fishery Bulletin, 77(4): 765-776.

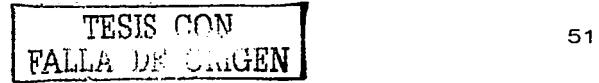

King, M. 1995. Fisheries Biology, Assessment and Management. Fishing News Books.

Medina, G. M. 1979. El factor de condición múltiple y su importancia en el manejo de la carpa de Israel. Hembras en estado de madurez V. Manuales Técnicos de Acuacultura. Departamento de Pesca. México. 1:4-10

Microsoft Corporation. 1997. Visual Basic Manual del Programador. Microsoft Corporation. U. S. A.

Nash, J.C. 1979. Compact Numerical Methods far Computers: Linear Algebra and Function Minimization. Adam Hilger, Lid. England.

Pauly, D., 1979. Gill size and temperature as governing factors in fish growth: a generalization of von Bertalanffy's growth formula. Berichte des Instituis für Meereskunde an der Univ. Kiel. No. 63, XV + 156 p.

Press, W. H., B. P. Flannery. S. A. Teukolsky, W. T. Vetterling. 1992. Numerical Recipes in C : The Art of Scientific Computing. Second Edition. Cambridge University Press. USA.

Royce, W. F. (1972). lntroduction to the fishery sciences. Academic Press lnc. 351p.

Ricker, W. E. 1975. Computation and lnterpretation of biological Statistics of Fish Populations. Department of the environment fisheries and marine service. (199):203-233.

Saetersdal . G. 1966. Población y Explotación: Una reseña sobre los métodos usados en los estudios de poblaciones de peces explotables. Sec.Ind.Com Serie T. Divulgación. México

Salgado-Ugarte, l. H. 1995. Nonparametric methods for fisheries data analysis and their application in conjunction with other statistical techniques to study biological data of the japanese sea bass Lateolabrax japonicus in Tokyo Bay. Tesis de Doctorado en Biociencia Acuática desarrollada en Departamento de Pesquerias, Facultad de Agricultura de la Universidad de Tokio, Tokio, Japón, 389p.

Salgado-Ugarte, l. H., J. Martinez-Ramirez, J. L. Gómez-Márquez y B. Peña-Mendoza. 2000. Sorne Programs for Growth Estimation in Fisheries Biology. Stata Technical Bulletin 53:  $35 - 47.$ 

Sparre, P. 1987. Computer programs for fish stock assessment. Length-based fish stock assessment for Apple II computers. FAO Fish. Tech. Pap., (101) Suppl. 2: 218 pp.

Sparre, P. y S. C. Venema. 1992. Introducción a la Evaluación de Recursos Pesqueros Tropicales. FAO Documento Técnico de Pesca No 306/1.

Sprott, J. C. 1998. Numerical Recipes: Routines and Examples in Basic. Cambridge University Press. USA.

von Bertalanffy, L. 1938. A quantitative theory of organic growth (lnquiries on growth laws. 11). Human Bici. 10: 181-213.

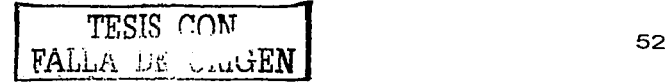

## **Apéndice A**

Para el presente trabajo se usaron muestras periódicas aproximadamente mensuales (Septiembre de 1993 a Mayo de 1995) provenientes de la captura comercial de la Bahía de Tokio. Además, se incluyeron los especimenes colectados en los muestreos rutinarios del Laboratorio de Biología Pesquera del Depto. de Pesquerías de la Univ. de Tokio. Se analizaron un total de 406 individuos 109 machos, 114 hembras y 183 individuos no determinados.

|         | Sexo       |                                   |                                                           |                               |
|---------|------------|-----------------------------------|-----------------------------------------------------------|-------------------------------|
| Muestra | 1 (Machos) | 2 (Hembras)                       | 3<br>(Indeterminados)                                     | Total                         |
| 930924  | 2          | 9                                 | Ω                                                         | 11                            |
| 931012  | з          | 6                                 | Ο                                                         | 9<br>u in Partitio (Capital   |
| 931029  | 4          | 5                                 | Ο                                                         | 9<br>지원 그리스 부부                |
| 931110  | 6          | 8                                 | Ω                                                         | 14 - The Venezuel             |
| 931210  | 8          | 9                                 | 29                                                        |                               |
| 940219  | 2          | 4                                 | 141                                                       | 1478888 <u>Colle</u> sion     |
| 940316  | 11         | 13                                |                                                           | 25 MARS AND DEVELOP           |
| 940414  | 27         | 4                                 | 1                                                         | 32 <sup>000</sup> - 1990 1990 |
| 940513  | 6          | 10                                | O                                                         | 16<br>ine de liter <i>is</i>  |
| 940624  | 7          | 7                                 | 2<br>s de grandeira es                                    |                               |
| 940817  | 6          | 10                                | 4<br>地名海水树树                                               | $20 -$<br>state and early     |
| 941110  | 14         | 8                                 | P. De Car<br>1                                            | 23                            |
| 941206  | О          | 2                                 | О                                                         | $\mathbf{2}$ .                |
| 950218  | О          | 2                                 | 1                                                         | з                             |
| 950322  | 13         | 15                                | З.<br>सम्बन्धाः स्टब्स्                                   | 31<br><b>All Card</b>         |
| 950520  | O          | 2<br>$\mathcal{L}_{\mathcal{L}}$  | $\mathbf{0}$ , and the set of $\mathbf{0}$<br>$\sim 10^6$ | 2                             |
| Total   | 109        | ਪ੍ਰਕਾਰ ਦਾ <sup>ਸ਼</sup> ਹਿ<br>114 | 1,500<br>$183 -$                                          | 406                           |

Tabla A1. Número de peces por sexo y fecha de muestreo

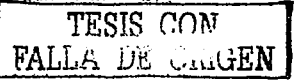

53

|                 | Sexo                    |                                               |                     |                      |
|-----------------|-------------------------|-----------------------------------------------|---------------------|----------------------|
| Edad            |                         | $\mathbf{z}$                                  | 3                   | Total                |
| O               | 164                     | $\overline{218}$                              | 165.94444           | 170.5                |
|                 | 2.8284271               | 5.6568542                                     | 25.874067           | 27.938282            |
|                 | $\overline{\mathbf{z}}$ | 2                                             | $\overline{18}$     | 22                   |
| $\mathbf{1}$    | 314.35714               | 306.33333                                     | 219.77778           | 296.25455            |
|                 | 20.476209               | 29.041552                                     | 69.897743           | 48.759887            |
|                 | 28                      | $\overline{18}$                               | 9                   | 55                   |
| $\overline{2}$  | 342.60714               | 355.82609                                     | 336.66667           | 347.90741            |
|                 | 39.015039               | 53.712748                                     | 27.300794           | 45.280788            |
|                 | 28                      | 23                                            | 3                   | 54                   |
| 3               | 432.14286               | 458.5                                         |                     | 446.2                |
|                 | 32.178816               | 40.0678                                       |                     | 37.838378            |
|                 | $\overline{7}$          | 8                                             | $\Omega$            | 15                   |
| 4               |                         | 467.5                                         |                     | 467.5                |
|                 |                         | 24.748737                                     |                     | 24.748737            |
|                 | $\overline{o}$          | $\mathbf{z}$                                  | $0 - 255$           | $\overline{2}$       |
| 5               | $\overline{510}$        | 532                                           | الأولاق والمتواطن   | 521                  |
|                 | O                       | 0                                             | 1992 S.             | 15.556349            |
|                 | $\mathbf{1}$            | 1                                             | 0.3333              | 2                    |
| 6               | 460                     | 515<br>a subsequent and state of the          |                     | 487.5                |
|                 | O                       | リーマットの実験器<br>O                                | <b>Belle School</b> | 38.890873            |
|                 | 1                       | <b>Service Company of Service Agency</b><br>1 | ∶0਼⊚ਾ               | $\overline{2}$       |
| $\overline{7}$  | 664                     |                                               |                     | 664                  |
|                 | O                       |                                               |                     | O                    |
|                 | 1                       | $\overline{\mathbf{o}}$                       | O                   | $\blacktriangleleft$ |
| $\overline{11}$ |                         | 760                                           |                     | 760                  |
|                 |                         | O                                             |                     | $\Omega$             |
|                 | O                       | 1                                             | $\Omega$            | 1                    |
| Total           | 343.85294               | 366.85714                                     | 199.16667           | 324.03247            |
|                 | 71.851062               | 94.769467                                     | 67.559978           | 101.27897            |
|                 | 68                      | 56                                            | 30                  | 154                  |

Tabla A2. Medias, desviaciones estándar y frecuencia de tallas por edades y sexo (Edad determinada por lectura de escamas)

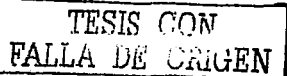

. .**..**...

| . <u>.</u>              | Sexo                                       |                                                        |                                                                                                    |                         |  |
|-------------------------|--------------------------------------------|--------------------------------------------------------|----------------------------------------------------------------------------------------------------|-------------------------|--|
| Edad                    | 1                                          | $\overline{\mathbf{z}}$                                | $\overline{\mathbf{3}}$                                                                                                    | Total                   |  |
| $\Omega$                |                                            | $\frac{1}{214}$                                        | 152.5                                                                                                    | 164.8                   |  |
|                         |                                            | O                                                      | 14.059398                                                                                                    | 30.078231               |  |
|                         | Ō                                          | 1                                                      | $\overline{\mathbf{A}}$                                                                                                    | $\overline{\bf 5}$      |  |
| 1                       | 310.72727                                  | 312.37037                                              | 205.95833                                                                                                    | 281.32143               |  |
|                         | 44.144134                                  | 39.784176                                              | 66.987007                                                                                                    | 69.211769               |  |
|                         | 33                                         | 27                                                     | 24                                                                                                    | 84                      |  |
| $\mathbf{z}$            | 348.94286                                  | 382.29032                                              | $\overline{337}$                                                                                                    | 362.30556               |  |
|                         | 39.814232                                  | 63.698872                                              | 27.210292                                                                                                    | 53.31243                |  |
|                         | $\overline{35}$                            | 31                                                     | 6                                                                                                    | 72                      |  |
| $\overline{\mathbf{3}}$ | 426.8                                      | 474.4                                                  |                                                                                                    | 450.6                   |  |
|                         | 48.711851                                  | 48.689949                                              |                                                                                                    | 53.321665               |  |
|                         | 10                                         | 10                                                     | $\overline{O}$                                                                                                    | 20                      |  |
| $\overline{4}$          | 427.4                                      | 505.33333                                              |                                                                                                    | 469.90909               |  |
|                         | 53.224055                                  | 58.400913                                              |                                                                                                    | 67.043948               |  |
|                         | 5                                          | 6.                                                     | Ö                                                                                                    | 11                      |  |
| 5                       | 500                                        | $\overline{512}$                                       |                                                                                                    | 508                     |  |
|                         | O                                          | 39.59798                                               |                                                                                                    | 28.84441                |  |
|                         | 1                                          | $\overline{2}$                                         | $\Omega$                                                                                                    | 3                       |  |
| 6                       | 440                                        | 454                                                    | 25 Million                                                                                                    | 447                     |  |
|                         | Ō                                          | $\overline{o}$                                         | <b>REPARED BY</b>                                                                                                    | 9.8994949               |  |
|                         | $\overline{\mathbf{1}}$                    | $\overline{\mathbf{1}}$<br>نجو مامي                    | 0.888991                                                                                                    | $\mathbf{z}$            |  |
| 8                       | 510                                        | 나 있는데                                                  | $\label{eq:3.1} \frac{1}{2} \frac{1}{2} \$ | 510                     |  |
|                         | O                                          | 733425                                                 | 2023-06-27                                                                                                    | Ō                       |  |
|                         | ī                                          | $\overline{\mathbf{o}}$<br>THE CONTRACTOR              | $O$ and $O$                                                                                                    | 1                       |  |
| $\overline{\mathbf{g}}$ | 592                                        | <b>The Company of the Party of The Party and Party</b> | <b>PARTIES</b>                                                                                                    | 592                     |  |
|                         | ō                                          | <b>The American</b>                                    | 空気などでい                                                                                                    | 0                       |  |
|                         | 1<br>도 노양풍                                 | $0$ , and the special $0$                              | O ISBN 1                                                                                                    | 7                       |  |
| $\overline{12}$         | ・この後は劇                                     | 515 - 2008 - 2009                                      | <b>新娘(乌谷)</b>                                                                                                    | 515                     |  |
|                         | 不好 不可樂                                     | O CONTRACTORS CO                                       | <b>TA</b> CON                                                                                                    | O                       |  |
|                         | $0$ in the continuous problem $\mathbb{R}$ | 1 <b>Martin Australian</b>                             | െ                                                                                                    | $\mathbf{1}$            |  |
| $\overline{14}$         | 460 - January 1980                         | · · · 法合伙 在的复数模                                        |                                                                                                    | 460                     |  |
|                         | स्त्राम<br>0                               | <i>Translation</i>                                     |                                                                                                    | O                       |  |
|                         | 1                                          | Ő                                                      | $\overline{O}$                                                                                                    | $\overline{\mathbf{1}}$ |  |
| $\overline{15}$         |                                            | 760                                                    |                                                                                                    | 760                     |  |
| $\mathcal{O}^{(1)}$     | 0                                          | 1                                                      | O                                                                                                    | 1                       |  |
| Total                   | 356.52273                                  | 387.85                                                 | 222.79412                                                                                                    | 346.42079               |  |
|                         | 68.810414                                  | 96.484419                                              | 80.213269                                                                                                    | 100.38789               |  |
|                         | 88                                         | 80                                                     | $\overline{34}$                                                                                                    | $202^{\degree}$         |  |

Tabla A3. Medias, desviaciones estándar y frecuencia de tallas por edades y sexo (Edad determinada por<br>lectura de Otolitos Completos)

 $\lambda$ 

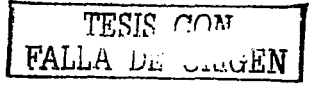

an kal et and<br>Sta

 $\ddot{\phantom{a}}$ 

| $\frac{1}{2}$                | Sexo                    |                                 |                                     |                 |  |
|------------------------------|-------------------------|---------------------------------|-------------------------------------|-----------------|--|
| Edad                         | 1                       | $\overline{2}$                  | з                                   | Total           |  |
| O                            | 164                     | 186.5                           | 160                                 | 166.95833       |  |
|                              | 2.8284271               | 33.399102                       | 23.082461                           | 26.914485       |  |
|                              | 2                       | 6                               | 16                                  | $\overline{24}$ |  |
| 1                            | 313.80556               | 318.5625                        | 291.8                               | 312.9359        |  |
|                              | 22.515797               | 39.097015                       | 54.401389                           | 35.542672       |  |
|                              | 36                      | 32                              | 10                                  | 78              |  |
| $\overline{\mathbf{2}}$      | 362.64516               | 378.84                          | 366                                 | 369.80702       |  |
|                              | 42.425266               | 52.233195                       | О                                   | 46.889094       |  |
|                              | 31                      | 25                              | $\mathbf{1}$                        | $\overline{57}$ |  |
| 3                            | 443.77778               | 488                             |                                     | 464.58824       |  |
|                              | 41.649663               | 56.094308                       |                                     | 52.551236       |  |
|                              | 9                       | 8                               | O                                   | $\overline{17}$ |  |
| 4                            | 420.66667               | 476                             |                                     | 442.8           |  |
|                              | 18.583146               | 11.313708                       |                                     | 33.514176       |  |
|                              | з                       | $\mathbf{z}$<br>t un            | $\mathbf{O}$ and $\mathbb{C}^{n}$ . | 5               |  |
| 5                            | $\overline{382}$        | 497                             | ्स राज                              | 458.66667       |  |
|                              | $\mathbf{o}$            | 60.811183                       | ਦ੍ਰਾਹ ਦਾ ਸ਼ਬਦ                       | 79.103308       |  |
|                              | 1                       | $\overline{2}$<br>도 나는 사람들      | $\mathbf{O}$ . Then                 | з               |  |
| 6.                           |                         | 532 35000                       |                                     | 532             |  |
|                              |                         | - 高速総検協定策<br>O.                 | $\sim 1000\,M_\odot$ .              | O               |  |
| 같은데                          | $\overline{o}$          | FOR PROPERTING.<br>$\mathbf{1}$ | <b>O</b> Salama                     | 1               |  |
| 9.<br>und fall               | 587                     |                                 | engaliske i L                       | 587             |  |
| a kolon                      | 108.89444               | ing bith <del>Qal</del> ey      | ਦੇ ਉੱਤਰ ਦੇ ਸਾ                       | 108.89444       |  |
|                              | $\overline{\mathbf{2}}$ | and the special<br>O.           | $\overline{\mathbf{o}}$             | $\overline{2}$  |  |
| $\overline{11}$<br>To Val    | 592                     |                                 |                                     | 592             |  |
|                              | ō                       |                                 |                                     | O               |  |
|                              | 1                       | $\Omega$                        | O                                   | 1               |  |
| $\overline{14}$<br>The seats | 460                     | 637.5                           |                                     | 578.33333       |  |
|                              | O                       | 173.24116                       |                                     | 159.71328       |  |
|                              | 1                       | 2                               | Ο                                   | з               |  |
| Total                        | 357.33721               | 364.62821                       | 216.44444                           | 340.39791       |  |
|                              | 76.158598               | 101.68632                       | 79.603505                           | 101.02803       |  |
|                              | 86                      | 78                              | $\overline{27}$                     | 191             |  |

**Tabla A4. Medias,. desviaciones estándar y frecuencia de talh1s 11or edades y sexo (t:dad dclcr111i11:.ula 1•or lectura de Otolilos Seccionados\**  Sexo

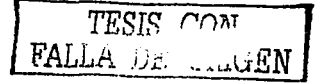

| macnos |              |                   | Hembras |              |                   |
|--------|--------------|-------------------|---------|--------------|-------------------|
| Edad   | Talla        | <b>Individuos</b> | Edad    | Talla        | <b>Individuos</b> |
| ĸ      | 164          |                   |         | 218          |                   |
|        | 314.35714 28 |                   |         | 306.33333 18 |                   |
| b      | 342.6071428  |                   |         | 355.82609 23 |                   |
|        | 432.14286∏   |                   |         | 458.5        |                   |
| 15     | l510         |                   |         | 467.5        |                   |
| 6      | 460          |                   |         | 532          |                   |
|        | 664          |                   |         | l515         |                   |
|        |              |                   |         | 760          |                   |

**<u>rablaAS. Edad, talla y número de individuos de suzuki. (Edad determinada a través de escamas)</u><br>
Machos Hembras (de campas)</u>** 

# **Tabla A6. Edad, talla y número de individuos de suzuki. (Edad determinada a través de Otolitos Completos)**<br>Machos **Machos** Hembras

| Machos |              |            | Hembras |              |            |
|--------|--------------|------------|---------|--------------|------------|
| Edad   | Talla        | Individuos | Edad    | Talla        | Individuos |
|        | 310.72727 33 |            |         | 214          |            |
|        | 348.94286 35 |            |         | 312.37037 27 |            |
|        | 426.8        | 10         |         | 382.29032 31 |            |
| M      | 427.4        | 5          |         | 474.4        | 10         |
| l5     | l500         |            |         | 505.33333 6  |            |
| ſб     | 440          |            |         | 512          |            |
| Ιs     | l510         |            |         | 454          |            |
| G      | 592          |            | 12      | 515          |            |
| 14     | 460          |            | 15      | 760          |            |

**Tabla A7. Edad. talla y número de individuos de suzuki. (Edad determinada a través de Otolitos Seccionados)**<br>Machos **Machos** 

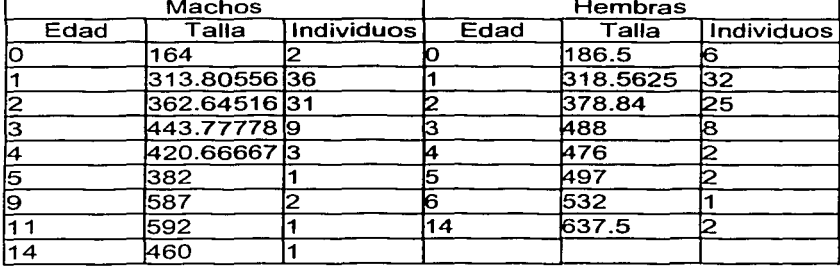

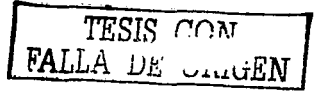

Los siguientes datos se tomaron de Gómez (1994) que corresponden a la población del charal (Chirstoma jordani Woolman) de la presa Taxhimay, Edo de México.

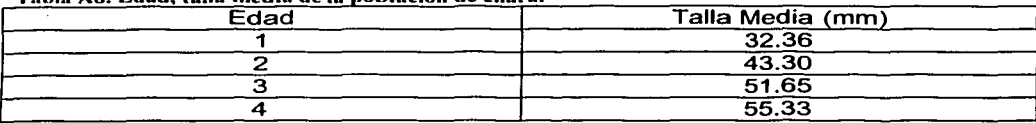

Tabla A8. Edad. talla media de la población de charal

Datos de edad, talla media y frecuencia de bagre publicados en Salgado-Ugarte, et al (2000) de 641 especimenes recolectados en Noviembre de 1980 de una laguna costera.

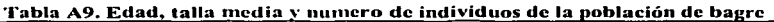

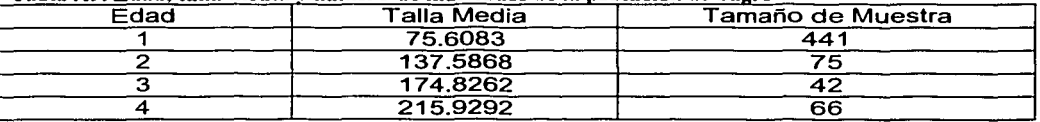

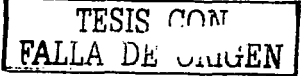